# **1** Funciones lineales

- **1.1** Funciones madre y transformaciones
- **1.2** Transformaciones de funciones lineales y de valor absoluto
- **1.3** Representar con funciones lineales
- **1.4** Resolver sistemas lineales

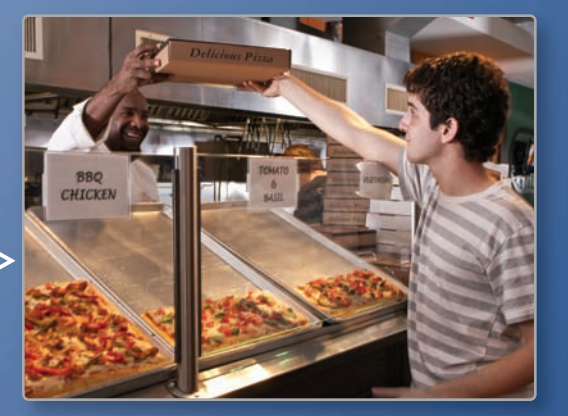

**Pizzería** *(pág. 34)*

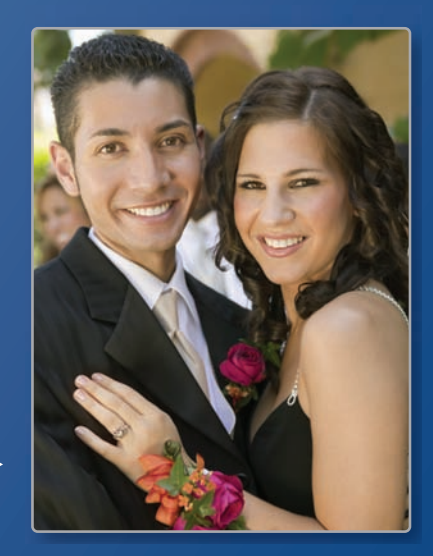

**Fiesta de graduación** *(pág. 23)*

 $\overline{\triangleright}$ 

L

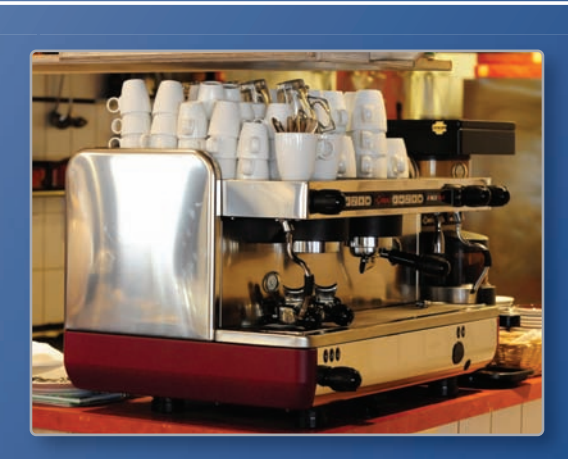

**Gastos de un café** *(pág. 16)*

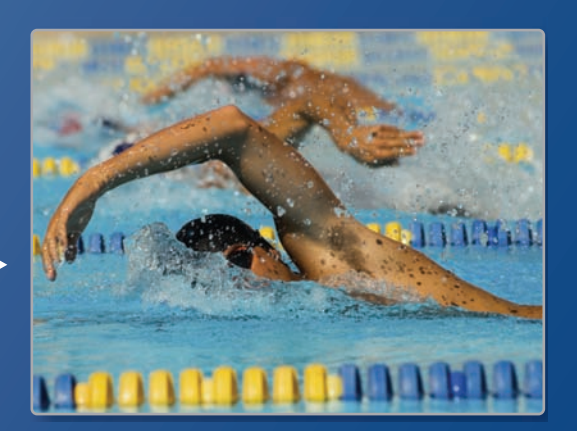

┠

**Natación** *(pág. 10)*

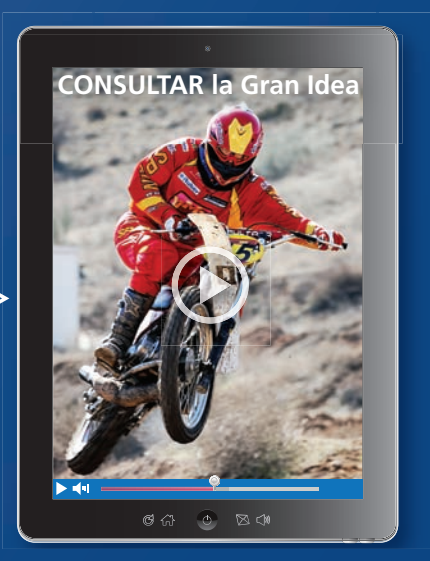

**Bicicleta montañera** *(pág. 7)*

# Mantener el dominio de las matemáticas

# **Evaluar las expresiones**

**Ejemplo 1** Evalúa la expresión 36 ÷ ( $3^2 \times 2$ ) − 3.

 $36 \div (3^2 \times 2) - 3 = 36 \div (9 \times 2) - 3$  Evalúa las potencias dentro del paréntesis.  $= 2 - 3$  Divide.  $=-1$  Resta.

 $= 36 \div 18 - 3$  Multiplica dentro del paréntesis.

## **Evalúa.**

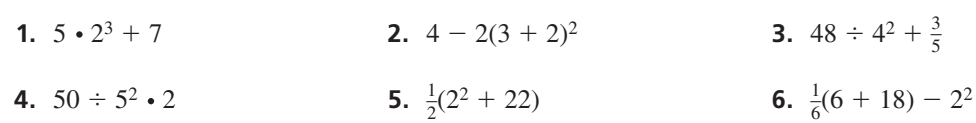

# **Transformaciones de figuras**

**Ejemplo 2 Refleja el rectángulo negro en el eje** *x***. Luego traslada el nuevo rectángulo 5 unidades hacia la izquierda y 1 unidad hacia abajo.**

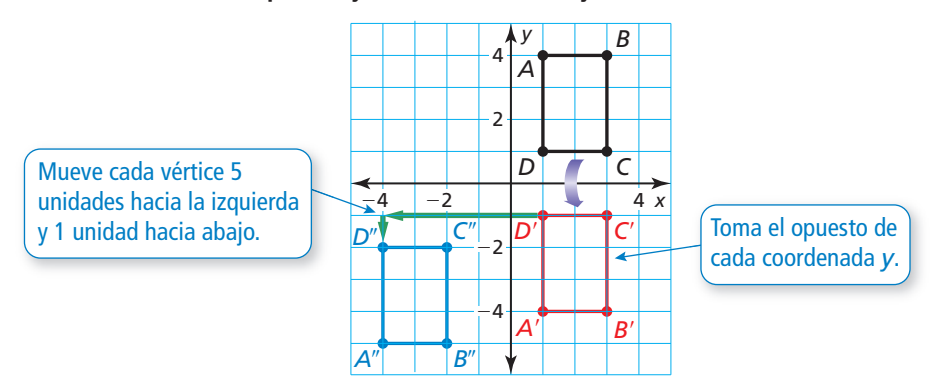

## **Haz una gráfica de la transformación de la figura.**

 **7.** Traslada el rectángulo 1 unidad hacia la derecha y 4 unidades hacia arriba.

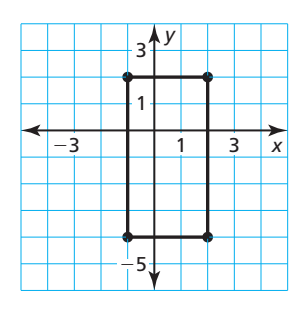

**8.** Refleja el triángulo en el eje *y*. Luego traslada 2 unidades hacia la izquierda.

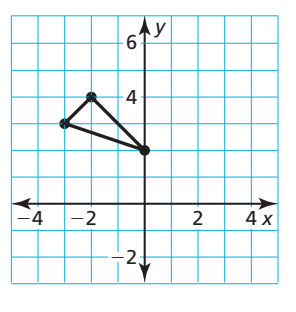

**9.** Traslada el trapecio 3 unidades hacia abajo. Luego refleja en el eje *x*.

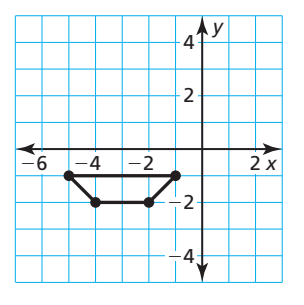

**10.** RAZONAMIENTO ABSTRACTO Da un ejemplo para mostrar por qué el orden de las operaciones es importante cuando se evalúa una expresión numérica. ¿El orden de las transformaciones de las figuras es importante? Justifica tu respuesta.

# Prácticas matemáticas

*Los estudiantes que dominan las matemáticas usan herramientas tecnológicas para explorar conceptos.* 

# **Usar una calculadora gráfica**

# **S** Concepto Esencial

#### Ventanas de visualización estándar y cuadrada

La pantalla típica de una calculadora gráfica tiene una razón de altura a ancho de 2 a 3. Esto significa que cuando usas la *ventana de visualización estándar* de –10 a 10 (en cada eje), la gráfica no estará en su perspectiva verdadera.

Para ver una gráfica en su perspectiva verdadera, necesitas cambiar a una *ventana de visualización cuadrada*, en donde las marcas en el eje *x* están espaciadas la misma distancia que las marcas en el eje *y*.

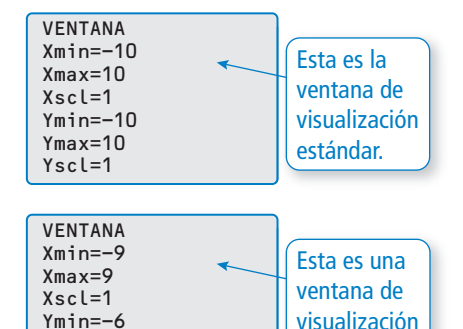

cuadrada.

# **EJEMPLO 1**

#### **Usar una calculadora gráfica**

Usa una calculadora gráfica para hacer la gráfica de  $y = |x| - 3.$ 

### **SOLUCIÓN**

En la ventana de visualización estándar nota que las marcas en el eje *y* están más cerca que las marcas en el eje *x*. Esto implica que la gráfica no se muestra en su perspectiva verdadera.

En una ventana de visualización estándar nota que las marcas en ambos ejes tienen el mismo espaciamiento. Esto implica que la gráfica no se muestra en su perspectiva verdadera.

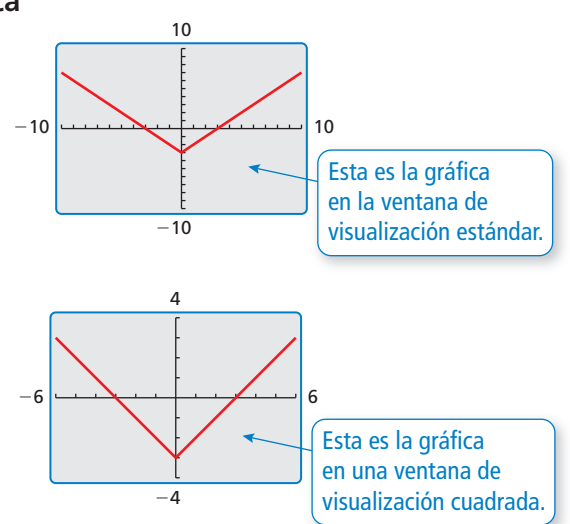

Ymax=6 Yscl=1

# Monitoreo del progreso

Usa una calculadora gráfica para hacer la gráfica de la ecuación usando la ventana **de visualización estándar y la ventana de visualización cuadrada. Describe**  cualquier diferencia en las gráficas.

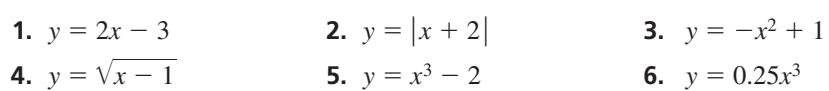

**Determina si la ventana de visualización es cuadrada. Explica.**

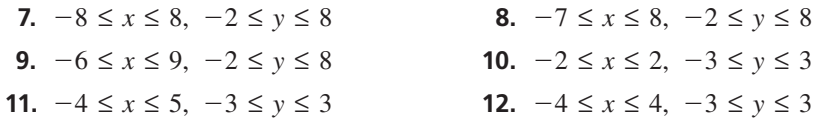

#### 1.1 Funciones madre y transformaciones

JUSTIFICAR CONCLUSIONES

Para dominar las matemáticas, necesitas justificar tus conclusiones y comunicarlas claramente

a los demás.

Pregunta esencial ¿Cuáles son las características de algunas de las funciones madre básicas?

**EXPLORACIÓN 1** 

# **Identificar funciones madre básicas**

Trabaja con un compañero. Abajo se muestran las gráficas de ocho funciones madre básicas. Clasifica cada función como *constante, lineal, de valor absoluto, cuadrática,* de raíz cuadrada, de raíz cúbica, recíproca o exponencial. Justifica tu razonamiento.

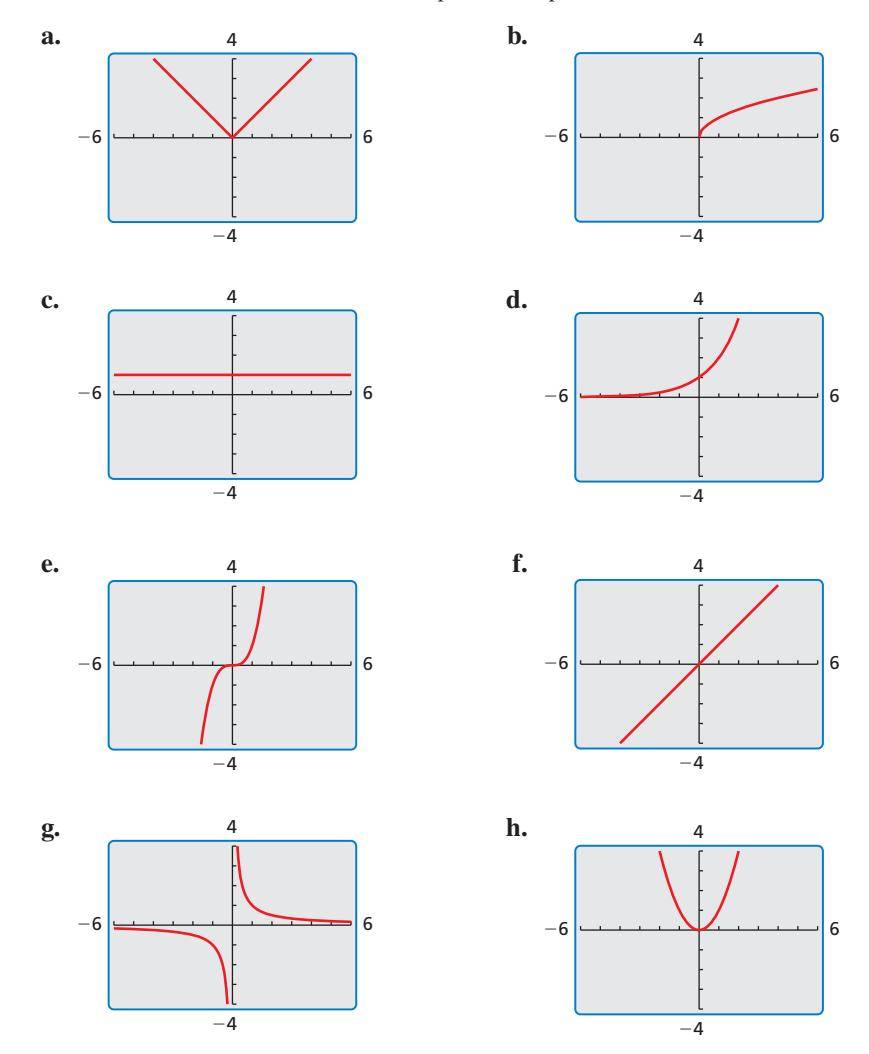

# Comunicar tu respuesta

- **2.** ¿Cuáles son las características de algunas de las funciones madre básicas?
- **3.** Escribe una ecuación de cada función cuya gráfica se muestra en la Exploración 1. Luego usa una calculadora gráfica para verificar que tus ecuaciones estén correctas.

# 1.1

# Vocabulario Esencial

función madre, *pág. 4* transformación, *pág. 5* traslación, *pág. 5* reflexión, pág. 5 alargamiento vertical, *pág. 6* encogimiento vertical, *pág. 6*

*Anterior* función dominio rango pendiente diagrama de dispersión

# BUSCAR UNA ESTRUCTURA

También puedes usar reglas de las funciones para identificar las funciones. El único término variable en *f* es un término ∣*x* ∣ , entonces es una función de valor absoluto.

# Lección Qué aprenderás

- Identificar familias de funciones.
- Describir transformaciones de funciones madre.
- Describir combinaciones de transformaciones.

# **Identifi car familias de funciones**

Las funciones que pertenecen a la misma *familia* comparten características clave. La **función madre** es la función más básica en una familia. Las funciones de la misma familia son *transformaciones* de su función madre.

# Concepto Esencial

## Funciones madre

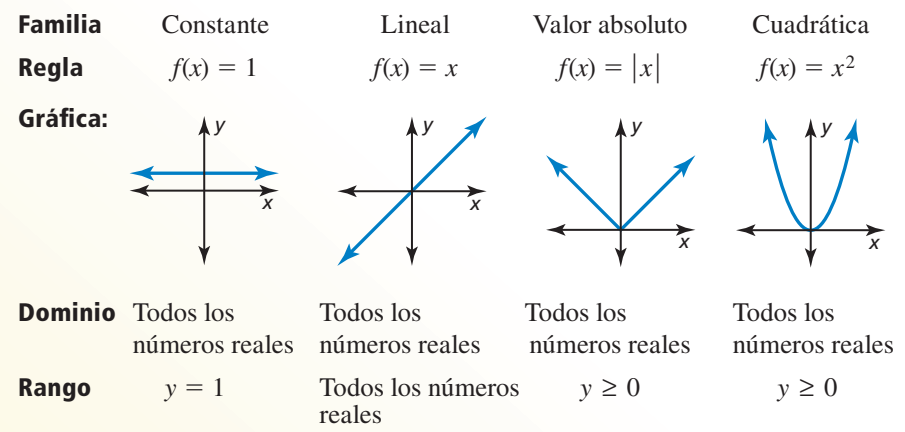

# **EJEMPLO 1**

# **Identificar una familia de funciones**

Identifica la familia de funciones a la que pertenece *f*. Compara la gráfica de *f* a la gráfica de su función madre.

# **SOLUCIÓN**

La gráfica de *f* tiene forma de V, entonces *f* es una función de valor absoluto.

La gráfica está desplazada hacia arriba y es más angosta que la gráfica de la función de valor absoluto madre. El dominio de cada función es todos los números reales, pero el rango de *f* es *y* ≥ 1 y el rango de la función de valor absoluto madre es *y* ≥ 0.

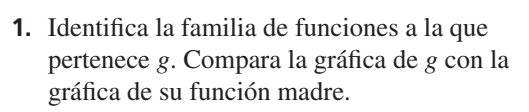

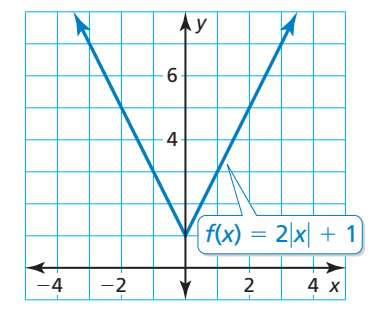

Monitoreo del progreso Ayuda en inglés y español en *BigIdeasMath.com*

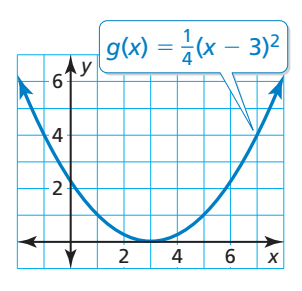

La forma de pendiente e intersección de una ecuación lineal es *y* = *mx* + *b*, donde *m* es la pendiente y *b* es la intersección con el eje *y*.

# **Describir Transformaciones**

Una **transformación** cambia el tamaño, la forma, la posición o la orientación de una gráfica. Una **traslación** es una transformación que desplaza una gráfica horizontalmente y/o verticalmente pero no cambia su tamaño, forma u orientación. RECUERDA

# EJEMPLO<sub>2</sub>

### **Hacer una gráfica y describir traslaciones**

Haz una gráfica de  $g(x) = x - 4$  y su función madre. Luego describe la transformación.

### **SOLUCIÓN**

La función *g* es una función lineal con una pendiente de 1 y una intersección con el eje *y* de – 4. Entonces, dibuja una línea a través del punto  $(0, -4)$  con una pendiente de 1.

La gráfica de *g* es 4 unidades por debajo de la gráfi ca de la función lineal madre *f*.

Entonces, la gráfica de  $g(x) = x - 4$  es una traslación vertical 4 unidades hacia abajo de la gráfica de la función lineal madre.

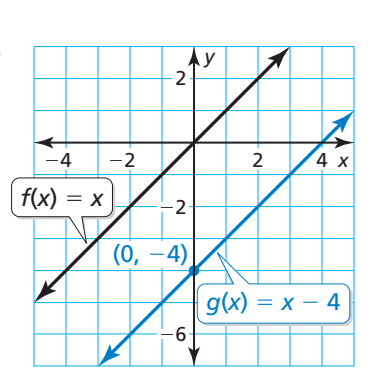

Una **reflexión** es una transformación que invierte una gráfica sobre una línea llamada la *línea de reflexión*. Un punto reflejado es la misma distancia desde la línea de reflexión que el punto original pero en el lado opuesto de la línea.

## **EJEMPLO 3** Hacer una gráfica y describir reflexiones

Haz una gráfica de  $p(x) = -x^2 y$  su función madre. Luego describe la transformación.

### **SOLUCIÓN**

La función *p* es una función cuadrática. Usa una tabla de valores para hacer una gráfica de cada función.

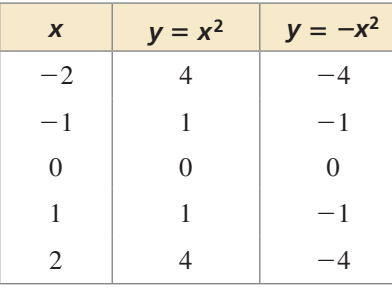

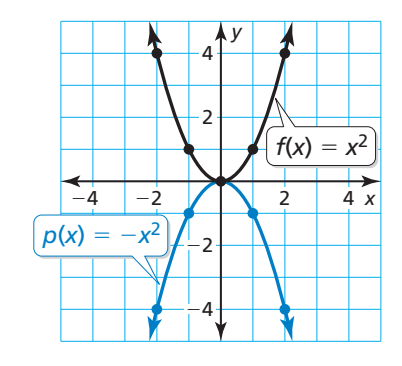

La gráfica de *p* es la gráfica de una función madre invertida sobre el eje *x*.

Entonces,  $p(x) = -x^2$  es una reflexión en el eje *x* de la función cuadrática madre.

# Monitoreo del progreso Ayuda en inglés y español en *BigIdeasMath.com*

Haz una gráfica de la función y de su función madre. Luego describe la **transformación.** 

**2.** 
$$
g(x) = x + 3
$$
   
**3.**  $h(x) = (x - 2)^2$    
**4.**  $n(x) = -|x|$ 

RECUERDA

La función *p*(*x*) =  $-x^2$ está escrita en notación de función, donde *p(x)* es otro nombre para *y*.

Otra manera de transformar la gráfica de una función es multiplicando todas las coordenadas *y* por el mismo factor (distinto de 1). Cuando el factor es mayor que 1, la transformación es un **alargamiento vertical**. Cuando el factor es mayor que 0 y menor que 1, se trata de un **encogimiento vertical**.

# **EJEMPLO 4**

### **Hacer una gráfica y describir alargamientos y encogimientos**

Haz una gráfica de cada función y de su función madre. Luego describe la transformación.

**a.** 
$$
g(x) = 2|x|
$$
 **b.**  $h(x) =$ 

**b.** 
$$
h(x) = \frac{1}{2}x^2
$$

### **SOLUCIÓN**

**a.** La función *g* es una función de valor absoluto. Usa una tabla de valores para hacer una gráfica de las funciones.

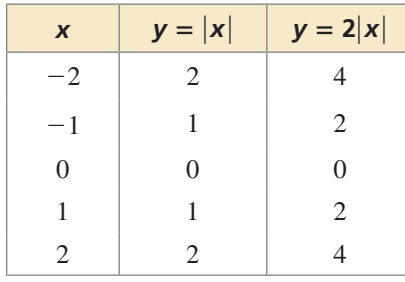

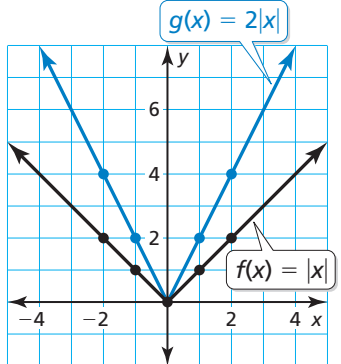

 La coordenada *y* de cada punto en *g* es dos veces la coordenada *y* del punto correspondiente en la función madre.

- Entonces, la gráfica de  $g(x) = 2|x|$  es un alargamiento vertical de la gráfica de la función de valor absoluto madre.
- **b.** La función *h* es una función cuadrática. Usa una tabla de valores para hacer la gráfica de las funciones.

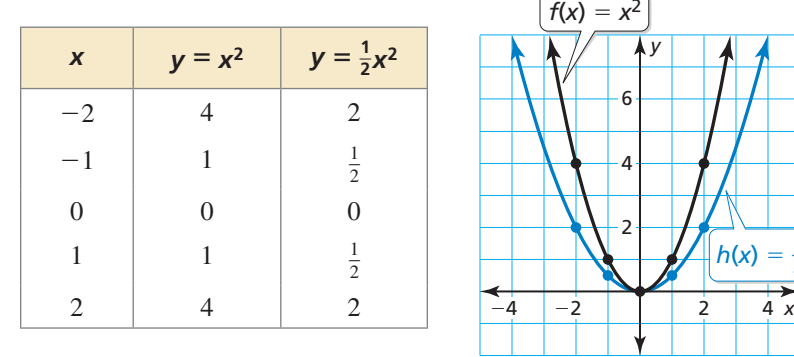

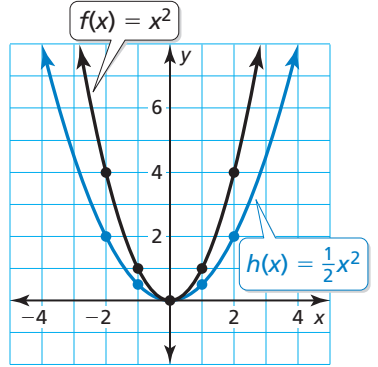

La coordenada *y* de cada punto en *h* es la mitad de la coordenada *y* del punto correspondiente en la función madre.

Entonces, la gráfica de  $h(x) = \frac{1}{2}x^2$  es un encogimiento vertical de la gráfica de la función cuadrática madre.

Monitoreo del progreso Ayuda en inglés y español en *BigIdeasMath.com*

Haz una gráfica de la función y de su función madre. Luego describe la transformación.

**5.**  $g(x) = 3x$ 

**6.** 
$$
h(x) = \frac{3}{2}x^2
$$

7.  $c(x) = 0.2|x|$ 

# RAZONAR DE MANERA ABSTRACTA

Para visualizar un alargamiento vertical, imagínate estar *tirando* de los puntos alejándolos del eje *x*.

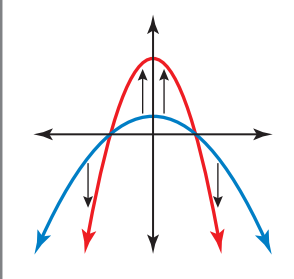

Para visualizar un encogimiento vertical, imagínate estar *empujando* los puntos hacia el eje *x*.

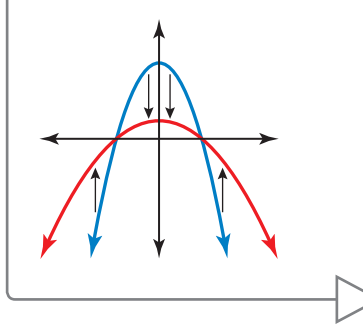

# **Combinaciones de transformaciones**

Puedes usar más de una transformación para cambiar la gráfica de una función.

### EJEMPLO 5

## **Describir combinaciones de transformaciones**

Usa una calculadora gráfica para hacer la gráfica de  $g(x) = -|x-5| - 3$  y su función madre. Luego describe la transformación.

## **SOLUCIÓN**

La función *g* es una función de valor absoluto.

La gráfica muestra que  $g(x) = -|x-5| - 3$ es una reflexión en el eje *x* seguida de una traslación 5 unidades a la izquierda y 3 unidades hacia abajo de la gráfica de la función de valor absoluto madre.

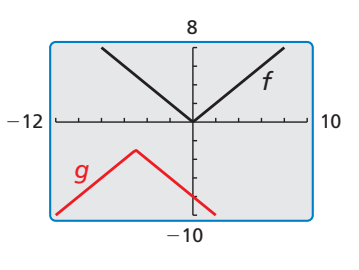

### **EJEMPLO 6**

#### **Representar con matemáticas**

La tabla muestra la altura *y* de una bicicleta montañera *x* segundos después de saltar de una rampa. ¿Qué tipo de función puedes usar para representar los datos? Calcula la altura después de 1.75 segundos.

# **SOLUCIÓN**

- 1. Comprende el problema Te piden identificar el tipo de función que pueda representar la tabla de valores y luego hallar la altura en un momento específico.
- **2. Haz un plan** Crea un diagrama de dispersión de los datos. Luego usa la relación mostrada en el diagrama de dispersión para calcular la altura después de 1.75 segundos.
- **3. Resuelve el problema** Crea un diagrama de dispersión. Los datos parecen pertenecer a una curva que se asemeja a una función cuadrática. Dibuja la curva.

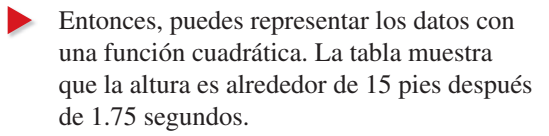

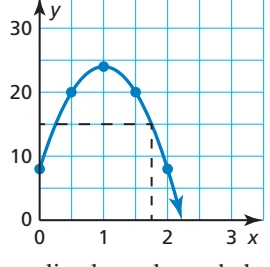

4. Verifícalo Para verificar que tu solución sea razonable, analiza los valores de la tabla. Nota que las alturas disminuyen después de 1 segundo. Ya que 1.75 está entre 1.5 y 2, la altura debe estar entre 20 pies y 8 pies.

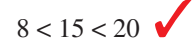

# Monitoreo del progreso Ayuda en inglés y español en *BigIdeasMath.com*

Usa una calculadora gráfica para hacer la gráfica de la función y su función **madre. Luego describe las transformaciones.**

**8.**  $h(x) = -\frac{1}{4}x + 5$ 

- **9.**  $d(x) = 3(x 5)^2 1$
- **10.** La tabla muestra la cantidad de combustible en una sierra eléctrica con el paso del tiempo. ¿Qué tipo de función puedes usar para representar los datos? ¿Cuándo estará vacío el tanque?

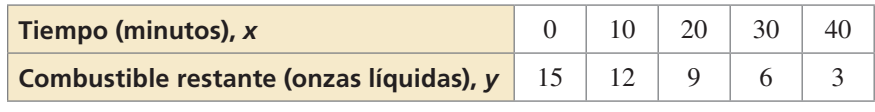

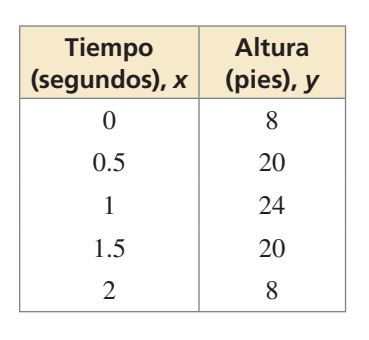

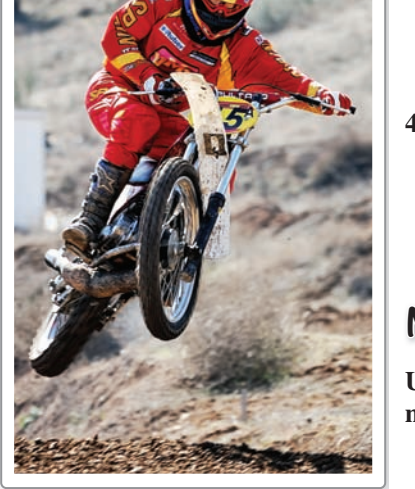

# 1.1

# Verificación de vocabulario y concepto esencial

- **1. COMPLETAR LA ORACIÓN** La función  $f(x) = x^2$  es el(la) \_\_\_\_\_\_ de  $f(x) = 2x^2 3$ .
- 2. **DISTINTAS PALABRAS, LA MISMA PREGUNTA** ¿Cuál es diferente? Halla "ambas" respuestas.

 $i$ . Cuáles son los vértices de la figura después de una reflexión en el eje *x*, seguida por una traslación 2 unidades hacia la derecha?

 $i$ . Cuáles son los vértices de la figura después de una traslación 6 unidades hacia arriba y 2 unidades hacia la derecha?

 $i$ Cuáles son los vértices de la figura después de una traslación 2 unidades hacia la derecha, seguida por una reflexión en el eje *x*?

 $i$ Cuáles son los vértices de la figura después de una traslación 6 unidades hacia arriba, seguida por una reflexión en el eje x?

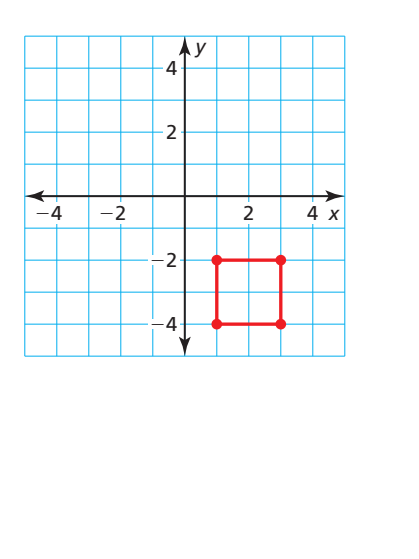

# Monitoreo del progreso y Representar con matemáticas

En los Ejercicios 3–6, identifica la familia de funciones **a la que pertenece** *f***. Compara la gráfica de** *f* **con la gráfi ca de su función madre.** *(Consulta el Ejemplo 1).*

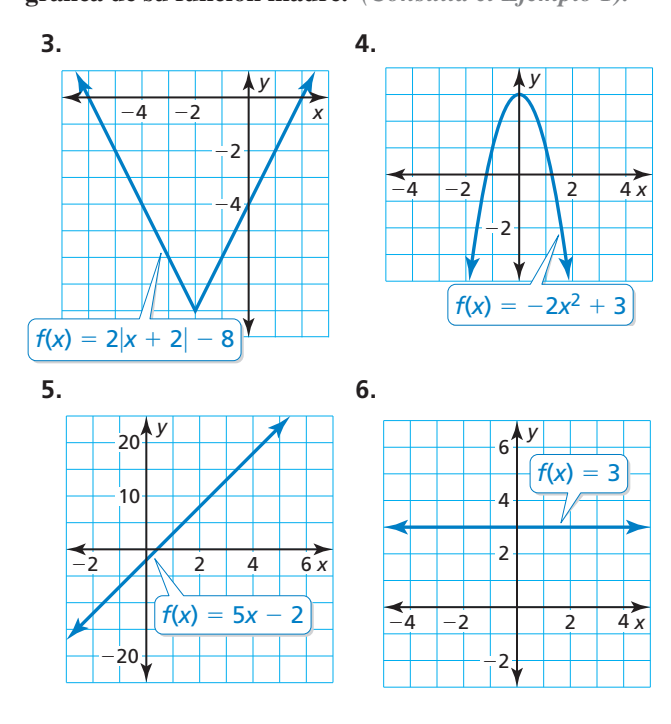

- **7.** REPRESENTAR CON MATEMÁTICAS A las 8:00 a.m., la temperatura es 43°F. La temperatura aumenta 2°F cada hora por las próximas 7 horas. Haz una gráfica de las temperaturas con el paso del tiempo *t* (*t* = 0 representa las 8:00 a.m.). ¿Qué tipo de función puedes usar para representar los datos? Explica.
- 8. REPRESENTAR CON MATEMÁTICAS Compras un auto en un concesionario por \$10,000. El valor de cambio del auto cada año después de la compra está dado por la función  $f(x) = 10,000 - 250x^2$ . ¿Qué tipo de función representa el valor del cambio?

#### En los Ejercicios 9–18, haz una gráfica de la **función y su función madre. Luego describe la transformación.** *(Consultar los Ejemplos 2 y 3).*

- **9.**  $g(x) = x + 4$  **10.**  $f(x) = x 6$
- **11.**  $f(x) = x^2 1$  **12.**  $h(x) = (x + 4)^2$
- **13.**  $g(x) = |x-5|$  **14.**  $f(x) = 4 + |x|$
- **15.**  $h(x) = -x^2$  **16.**  $g(x) = -x$
- **17.**  $f(x) = 3$  **18.**  $f(x) = -2$

En los Ejercicios 19–26, haz una gráfica de la función y **su función madre. Luego describe la transformación.** *(Consulta el Ejemplo 4).*

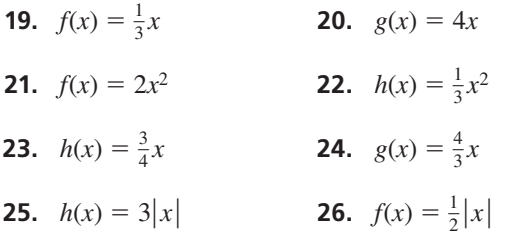

En los Ejercicios 27–34, usa una calculadora gráfica para hacer una gráfica de la función y su función **madre. Luego describe la transformación.** *(Consulta el Ejemplo 5).*

**27.**  $f(x) = 3x + 2$  **28.**  $h(x) = -x + 5$ **29.**  $h(x) = -3|x| - 1$  **30.**  $f(x) = \frac{3}{4}|x| + 1$ **31.**  $g(x) = \frac{1}{2}x^2 - 6$  **32.**  $f(x) = 4x^2 - 3$ **33.**  $f(x) = -(x + 3)^2 + \frac{1}{4}$ **34.**  $g(x) = -|x-1| - \frac{1}{2}$ 

ANÁLISIS DE ERRORES **En los Ejercicios 35 y 36,**  identifica y corrige el error cometido al describir la **transformación de la función madre.**

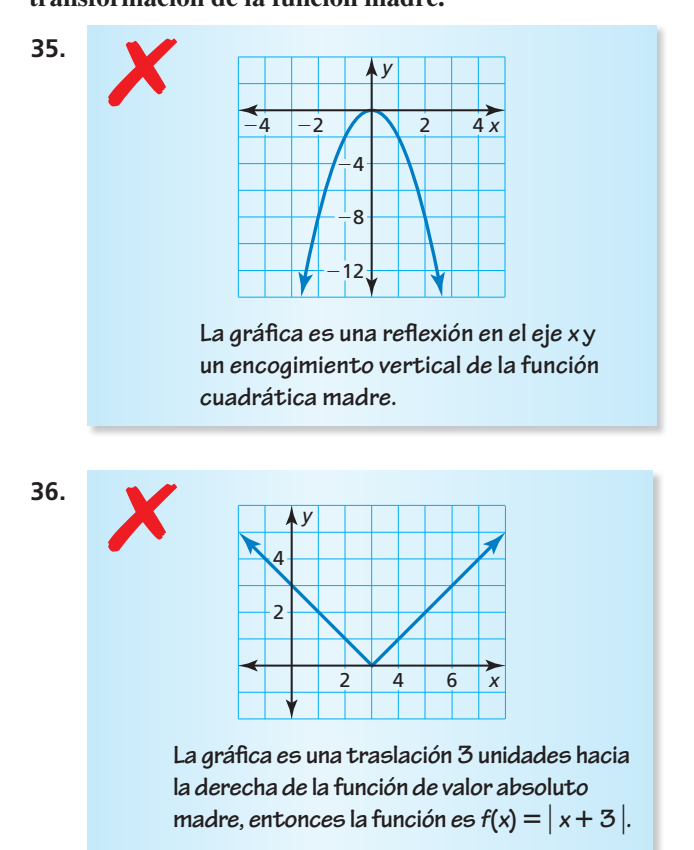

CONEXIONES MATEMÁTCIAS **En los Ejercicios 37 y 38, halla las coordenadas de la figura después de la transformación.**

**37.** Traslada 2 unidades **38.** Refleja en el eje *x*. hacia abajo.

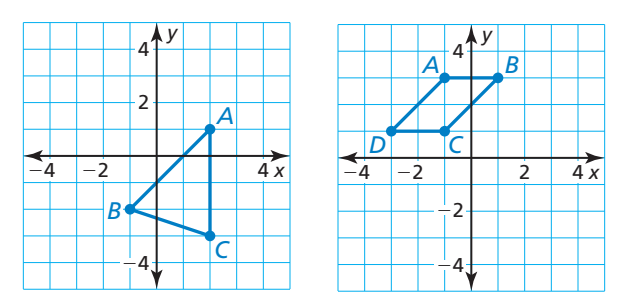

**USAR HERRAMIENTAS En los Ejercicios 39-44, identifica la familia de funciones y describe el dominio y el rango. Usa**  una calculadora gráfica para hacer verificar tu respuesta.

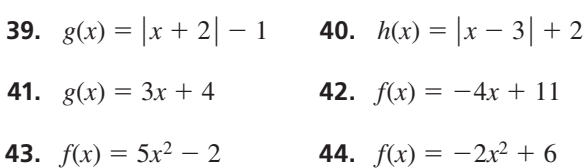

**45.** REPRESENTAR CON MATEMÁTICAS La tabla muestra las velocidades de un auto a medida que viaja a través de una intersección con una señal de pare. ¿Qué tipo de función puedes usar para representar los datos? Calcula la velocidad del auto cuando está a 20 yardas después de la intersección. *(Consulta el Ejemplo 6).*

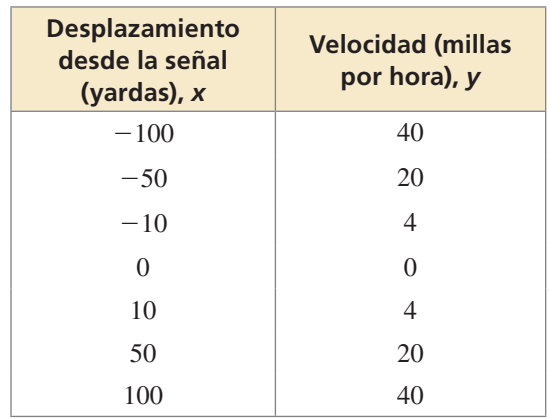

- **46.** ESTIMULAR EL PENSAMIENTO En el mismo plano de coordenadas, dibuja la gráfica de la función cuadrática madre y la gráfica de una función cuadrática que no tiene intersecciones con el eje *x*. Describe la(s) transformación(es) de la función madre.
- 47. USAR LA ESTRUCTURA Haz una gráfica de las funciones  $f(x) = |x - 4|$  y  $g(x) = |x| - 4$ . ¿Son equivalentes? Explica.

48. **¿CÓMO LO VES?** Considera las gráficas de *f*, *g* y *h*.

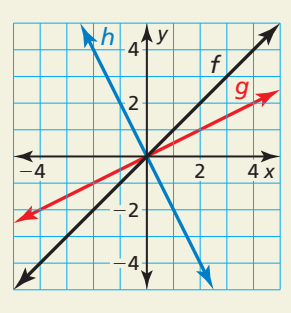

- **a.** ¿La gráfica de *g* representa un alargamiento vertical o un encogimiento vertical de la gráfica de *f*? Explica tu razonamiento.
- **b.** Describe cómo transformar la gráfica de *f* para obtener la gráfica de *h*.
- **49.** ARGUMENTAR Tu amigo dice que dos traslaciones distintas de la gráfica de la función lineal madre pueden dar como resultado la gráfica de  $f(x) = x - 2$ . ¿Tiene razón tu amigo? Explica.
- **50.** SACAR CONCLUSIONES Una persona nada a una velocidad constante de 1 metro por segundo. ¿Qué tipo de función puede usarse para representar la distancia que recorre el nadador? Si la persona tiene una ventaja inicial de 10 metros, ¿qué tipo de transformación representa esto? Explica.

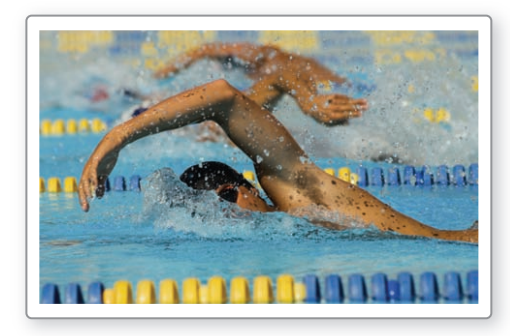

- **51.** RESOLVER PROBLEMAS Estás jugando básquetbol con tus amigos. La altura (en pies) de la pelota por encima del suelo *t* segundos después de que el tiro sale de tu mano está representada por la función  $f(t) = -16t^2 + 32t + 5.2$ .
	- **a.** Sin hacer la gráfica, identifica el tipo de función que representa la altura de la pelota.
	- **b.** ¿Cuál es el valor de *t* cuando se suelta la pelota de tu mano? Explica tu razonamiento.
	- **c.** ¿A cuántos pies por encima del suelo está la pelota cuando la suelta tu mano? Explica.
- **52.** REPRESENTAR CON MATEMÁTICAS La tabla muestra la duración de una batería de computadora con el paso del tiempo. ¿Qué tipo de función puedes usar para representar los datos? Interpreta el significado de la intersección con el eje *x* en esta situación.

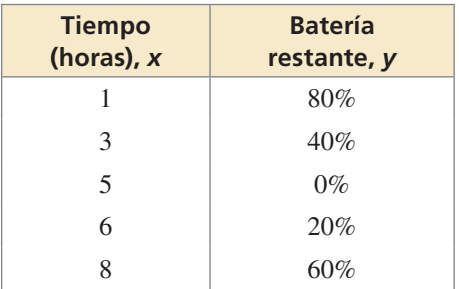

**53.** RAZONAR Compara cada función con su función madre. Indica si contiene una *traslación horizontal,* una *traslación vertical*, *ambas* o *ninguna*. Explica tu razonamiento.

**a.** 
$$
f(x) = 2|x| - 3
$$
  
\n**b.**  $f(x) = (x - 8)^2$   
\n**c.**  $f(x) = |x + 2| + 4$   
\n**d.**  $f(x) = 4x^2$ 

**54.** PENSAMIENTO CRÍTICO Usa los valores −1, 0, 1 y 2 en el recuadro correcto para que la gráfica de cada función se interseque con el eje *x*. Explica tu razonamiento.

**a.** 
$$
f(x) = 3x + 1
$$
 **b.**  $f(x) = |2x - 6| - 6$   
**c.**  $f(x) = x^2 + 1$  **d.**  $f(x) = 6$ 

# Mantener el dominio de las matemáticas Repasar lo que aprendiste en grados y lecciones anteriores

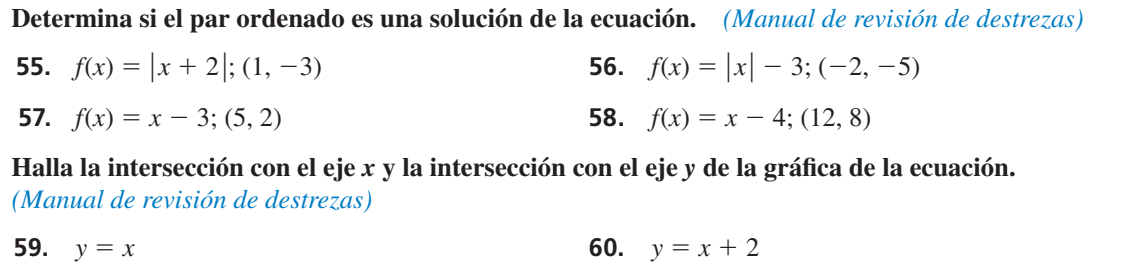

**61.**  $3x + y = 1$  **62.**  $x - 2y = 8$ 

# 1.2 Transformaciones de funciones lineales y de valor absoluto

Pregunta esencial ¿Cómo se comparan las gráficas de  $y = f(x) + k$ ,  $y = f(x - h)$  y  $y = -f(x)$  con la gráfica de la función madre *f* ?

## **Transformaciónes de la función madre de valor absoluto**

Trabaja con un compañero. Compara la gráfica de la función

$$
y = |x| + k
$$

**EXPLORACIÓN 1** 

*<sup>y</sup>* <sup>=</sup> ∣*x* ∣ <sup>+</sup> *<sup>k</sup>* Transformación

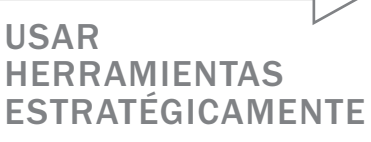

Para dominar las matemáticas, necesitas usar herramientas tecnológicas para visualizar los resultados y explorar las consecuencias.

con la gráfica de la función madre

 $f(x) = |x|$ . Función madre

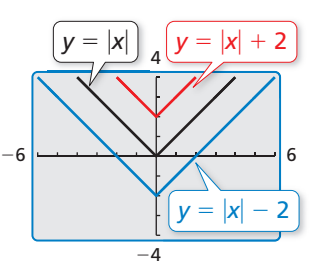

**EXPLORACIÓN 2** 

## **Transformaciónes de la función madre de valor absoluto**

Trabaja con un compañero. Compara la gráfica de la función

*y* = |*x* − *h*| Transformación

con la gráfica de la función madre

 $f(x) = |x|$  . Función madre

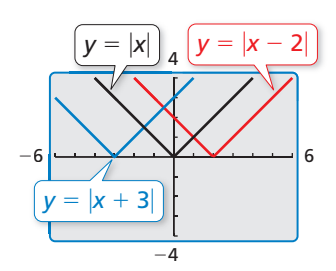

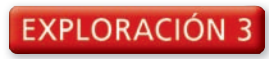

## **Transformación de la función madre de valor absoluto**

Trabaja con un compañero. Compara la gráfica de la función

 $y = -|x|$ 

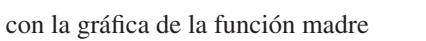

 $f(x) = |x|$  . Función madre

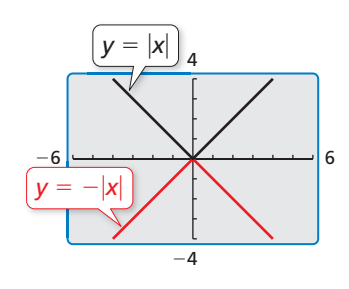

# Comunicar tu respuesta

- **4.**  $i$ ; Cómo se comparan las gráficas de  $y = f(x) + k$ ,  $y = f(x h)$  y  $k(x) = -f(x)$  con la gráfica de la función madre *f*?
- **5.** Compara la gráfica de cada función con la gráfica de su función madre *f*. Usa una calculadora gráfica para verificar que tus respuestas estén correctas.<br> **a.**  $y = \sqrt{x} - 4$  **b.**  $y = \sqrt{x} + 4$  **c.**  $y = -\sqrt{3}$

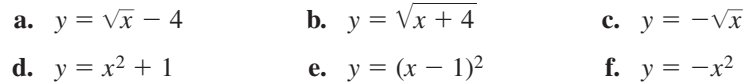

# 1.2 Lección Qué aprenderás

- Escribir funciones que representen traslaciones y reflexiones.
- Escribir funciones que representen alargamientos y encogimientos.
- Escribir funciones que representen combinaciones de transformaciones.

# **Traslaciones y reflexiones**

Puedes usar la notación de funciones para representar transformaciones de gráficas de funciones.

# Concepto Esencial

La gráfica de  $y = f(x - h)$  es una traslación horizontal de la gráfica de  $y = f(x)$ , donde  $h \neq 0$ .

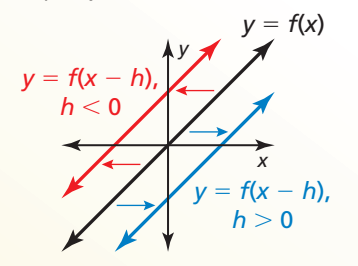

Restar *h* de las **entradas** antes de evaluar la función desplaza la gráfica hacia la izquierda cuando *h* < 0 y hacia la derecha cuando *h* > 0.

#### Traslaciones horizontales Traslaciones verticales

La gráfica de  $y = f(x) + k$  es una traslación vertical de la gráfica de  $y = f(x)$ , donde  $k \neq 0$ .

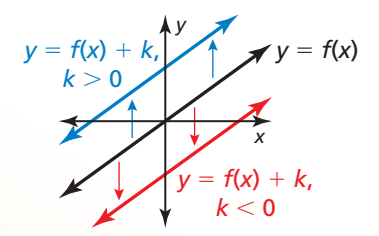

Sumar *k* a las **salidas** desplaza la gráfica hacia abajo cuando  $k < 0$  y hacia arriba cuando  $k > 0$ .

#### **EJEMPLO 1 Escribir traslaciones de funciones**

Imagina que  $f(x) = 2x + 1$ .

- **a.** Escribe una función g cuya gráfica sea una traslación 3 unidades hacia abajo de la gráfi ca de *f*.
- **b.** Escribe una función *h* cuya gráfica sea una traslación 2 unidades hacia la izquierda de la gráfica de *f*.

#### **SOLUCIÓN**

**a.** Una traslación 3 unidades hacia abajo es una traslación vertical que suma −3 a cada valor de salida.

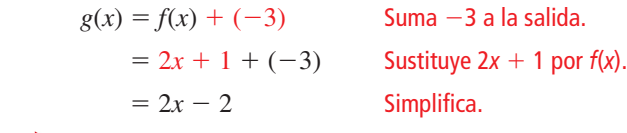

La función trasladada es  $g(x) = 2x - 2$ .

**b.** Una traslación 2 unidades hacia la izquierda es una traslación horizontal que resta –2 de cada valor de entrada.

 $h(x) = f(x - (-2))$  Resta −2 de la entrada.  $f(x + 2)$  Suma el opuesto.  $= 2(x + 2) + 1$  Remplaza *x* con  $x + 2$  en  $f(x)$ .  $= 2x + 5$  Simplifica.

La función trasladada es  $h(x) = 2x + 5$ .

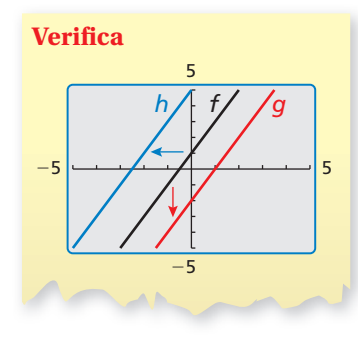

# CONSEJO DE ESTUDIO

Cuando reflejas una función en una línea, las gráficas son simétricas alrededor de esa línea.

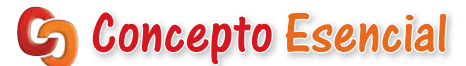

La gráfica de  $y = -f(x)$  es una reflexión en el eje *x* de la gráfica de  $y = f(x)$ .

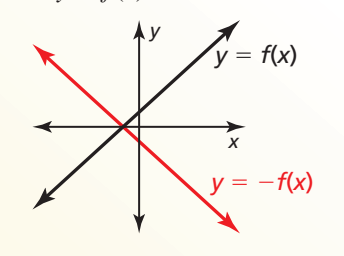

Multiplicar las **salidas** por −1 cambia sus signos.

### Reflexiones en el eje x Reflexiones en el eje y

La gráfica de  $y = f(-x)$  es una reflexión en el eje *y* de la gráfica de  $y = f(x)$ .

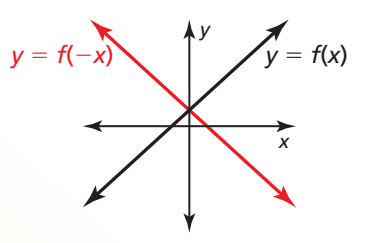

Multiplicar las **entradas** por −1 cambia sus signos.

#### EJEMPLO 2 **Escribir reflexiones de funciones**

Imagina que  $f(x) = |x + 3| + 1$ .

- **a.** Escribe una función *g* cuya gráfica sea una reflexión en el eje *x* de la gráfica de *f*.
- **b.** Escribe una función *h* cuya gráfica sea una reflexión en el eje y de la gráfica de *f*.

#### **SOLUCIÓN**

**a.** Una reflexión en el eje *x* cambia el signo de cada valor de salida.

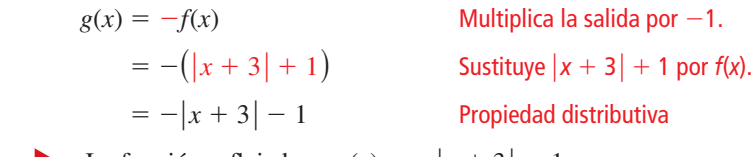

La función reflejada es  $g(x) = -|x+3| - 1$ .

**b.** Una reflexión en el eje y cambia el signo de cada valor de entrada.

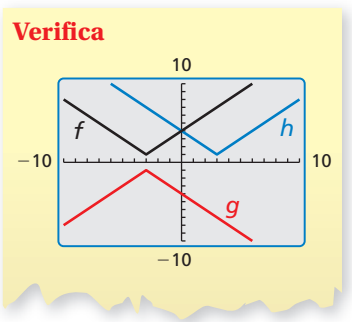

 $h(x) = f(-x)$  Multiplica la entrada por −1.  $= | -x + 3 | + 1$  Reemplaza *x* con  $-x$  en  $f(x)$ .  $= |-(x-3)| + 1$  Descompone en factores -1.  $= |-1| \cdot |x - 3| + 1$ ⋅ ∣*<sup>x</sup>* <sup>−</sup> 3 ∣ <sup>+</sup> 1 Propiedad del producto de valor absoluto  $= |x - 3| + 1$  Simplifica. La función reflejada es  $h(x) = |x - 3| + 1$ .

# Monitoreo del progreso Ayuda en inglés y español en *BigIdeasMath.com*

Escribe una función g cuya gráfica represente la transformación indicada de la gráfica de *f*. Usa una calculadora gráfica para verificar tu respuesta.

- **1.**  $f(x) = 3x$ ; traslación 5 unidades hacia arriba
- **2.**  $f(x) = |x| 3$ ; traslación 4 unidades hacia la derecha
- **3.**  $f(x) = -|x + 2| 1$ ; reflexión en el eje *x*
- **4.**  $f(x) = \frac{1}{2}x + 1$ ; reflexión en el eje *y*

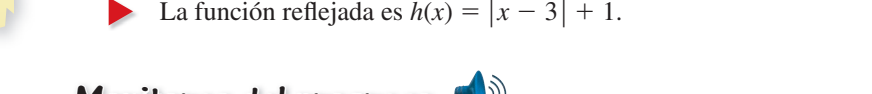

# CONSEJO DE ESTUDIO

Las gráficas de *y* =  $f$ (−*ax*) <sup>y</sup>*<sup>y</sup>* **<sup>=</sup>** <sup>−</sup>*<sup>a</sup>* ⋅*f*(*x*) representan un alargamiento o encogimiento y una refl exión en el eje *x* o eje *y* de la gráfica de  $y = f(x)$ .

# **Alargamientos y Encogimientos**

En la sección anterior, aprendiste que los alargamientos y encogimientos verticales transforman gráfi cas. También puedes usar alargamientos y encogimiento *horizontales* para transformar gráficas.

# Concepto Esencial

#### Alargamientos y encogimientos horizontales  $y = f(ax)$ ,

La gráfica de  $y = f(ax)$  es un alargamiento o encogimiento horizontal por un factor de  $\frac{1}{a}$  de

la gráfica de  $y = f(x)$ , donde  $a > 0$  y  $a \neq 1$ .

Multiplicar las **entradas** por *a* antes de evaluar la función alarga la gráfica horizontalmente (alejándose del eje *y*) cuando  $0 < a < 1$  y encoge la gráfica horizontalmente (hacia el eje *y*) cuando *a* > 1.

## Alargamientos y encogimientos verticales

La gráfica de  $y = a \cdot f(x)$  es un alargamiento o encogimiento vertical por un factor de *a* de la gráfica de  $y = f(x)$ , donde  $a > 0$  y  $a \ne 1$ .

Multiplicar las **salidas** por *a* alarga la gráfica verticalmente (alejándose del eje *x*) cuando  $a > 1$  y encoge la gráfica verticalmente (hacia el eje *x*) cuando  $0 < a < 1$ .

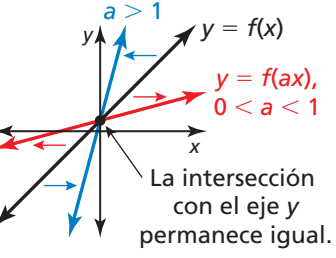

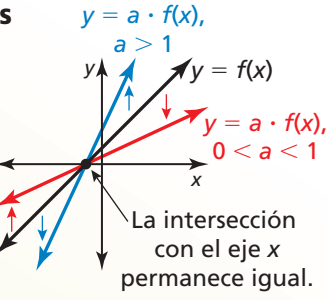

# **EJEMPLO 3**

# **Escribir alargamientos y encogimientos de funciones**

Imagina que  $f(x) = |x - 3| - 5$ . Escribe (a) una función *g* cuya gráfica es un encogimiento horizontal de la gráfica de *f* por un factor de  $\frac{1}{3}$  y (b) una función *h* cuya gráfica es un alargamiento vertical de la gráfica de f por un factor de 2.

# **SOLUCIÓN**

**a.** Un encogimiento horizontal por un factor de  $\frac{1}{3}$  multiplica cada valor de entrada por 3.

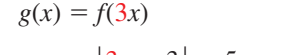

- *g*(*x*) = *f*(3*x*) Multiplica la entrada por 3.
- $= |3x 3| 5$  Reemplaza *x* con 3*x* en *f*(*x*).
- La función transformada es  $g(x) = |3x 3| 5$ .
- **b.** Una función vertical por un factor de 2 multiplica cada valor de salida por 2.

$$
h(x) = 2 \cdot f(x)
$$
 Multiplica la salida por 2.  
= 2 \cdot (|x - 3| - 5)  
= 2|x - 3| - 10  
Propiedad distributiva

La función transformada es  $h(x) = 2|x-3| - 10$ .

# Monitoreo del progreso Ayuda en inglés y español en *BigIdeasMath.com*

Escribe una función *g* cuya gráfica representa la transformación de la gráfica de *f*. Usa una calculadora gráfica para verificar tu respuesta.

**5.**  $f(x) = 4x + 2$ ; alargamiento horizontal por un factor de 2

**6.**  $f(x) = |x| - 3$ ; encogimiento vertical por un factor de  $\frac{1}{3}$ 

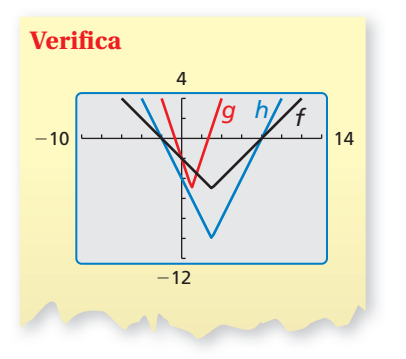

# **Combinaciones de transformaciones**

Puedes escribir una función que represente una serie de transformaciones de la gráfica de otra función aplicando las transformaciones una a la vez en el orden indicado.

#### **Combinar transformaciones**

Imagina que la gráfica de *g* es un encogimiento vertical por un factor de 0.25 seguido por una traslación 3 unidades hacia arriba de la gráfica de  $f(x) = x$ . Escribe una regla para *g*.

#### **SOLUCIÓN**

**Paso 1** Primero escribe una función *h* que represente el encogimiento vertical de *f*.

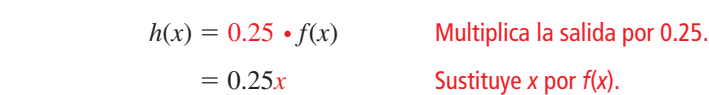

**Paso 2** Luego escribe una función *g* que represente la traslación de *h*.

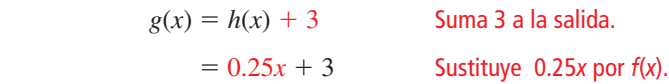

La función transformada es  $g(x) = 0.25x + 3$ .

## **EJEMPLO 5**

#### **Representar con matemáticas**

Diseñas un juego de computadora. Tus ingresos por *x* descargas está dado por  $f(x) = 2x$ . Tu ganancia es \$50 menos que el 90% del ingreso por *x* descargas. Describe cómo transformar la gráfica de *f* para representar la ganancia. ¿Cuál es tu ganancia por 100 descargas?

### **SOLUCIÓN**

- **1. Comprende el problema** Te dan una función que representa tu ingreso y un enunciado verbal que representa tu ganancia. Te piden hallar la ganancia por 100 descargas.
- **2. Haz un plan** Escribe una función *p* que represente tu ganancia. Luego usa esta función para hallar la ganancia por 100 descargas.

 $p(x) = 0.9 \cdot f(x) - 50$ 

 $= 0.9 \cdot 2x - 50$  Sustituye 2*x* por *f*(*x*).

**3. Resuelve el problema** ganancia <sup>=</sup> 90% ⋅ ingreso −<sup>50</sup>

Encogimiento vertical por un factor de 0.9

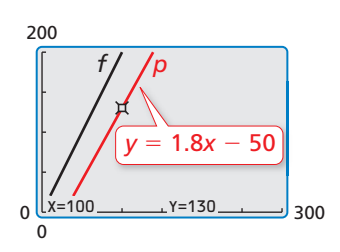

Para hallar la ganancia por 100 descargas, evalúa *p* cuando *x* = 100.

 $p(100) = 1.8(100) - 50 = 130$ 

- Tu ganancia es \$130 por 100 descargas.
- **4. Verifícalo** El encogimiento vertical disminuye la pendiente y la traslación desplaza la gráfica 50 unidades hacia abajo. Entonces, la gráfica de *p* está por debajo y no es tan inclinada como la gráfica de *f*.

 $= 1.8x - 50$  Simplifica.

Traslación 50 unidades hacia abajo

Monitoreo del progreso Ayuda en inglés y español en *BigIdeasMath.com*

- **7.** Imagina que la gráfica de *g* es una traslación 6 unidades hacia abajo seguida de una reflexión en el eje *x* de la gráfica de  $f(x) = |x|$ . Escribe una regla para *g*. Usa una calculadora gráfica para verificar tu respuesta.
- **8. ¿QUÉ PASA SI?** En el ejemplo 5, la función de tu ingreso es  $f(x) = 3x$ . ¿Cómo afecta esto tu ganancia por 100 descargas?

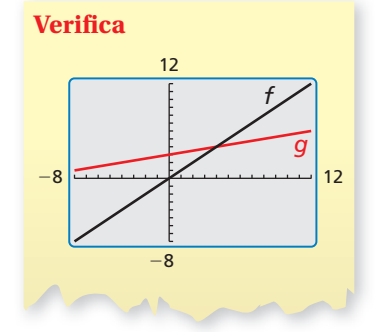

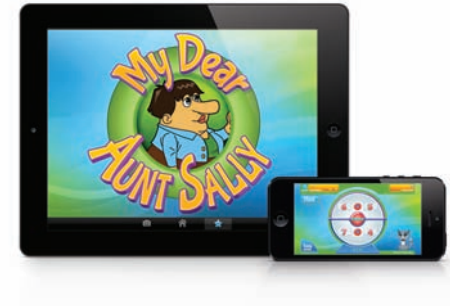

# 1.2 Ejercicios Soluciones dinámicas disponibles en *BigIdeasMath.com*

# Verificación de vocabulario y concepto esencial

- **1. COMPLETAR LA ORACIÓN** La función  $g(x) = |5x| 4$  es un \_\_\_\_\_\_\_\_\_\_\_\_ horizontal de la función  $f(x) = |x| - 4$ .
- **2.** ¿CUÁL NO CORRESPONDE? ¿Cuál transformación *no* pertenece al grupo de las otras tres? Explica tu razonamiento.

Traslada la gráfica de  $f(x) = 2x + 3$ 2 unidades hacia arriba.

Alarga la gráfica de  $f(x) = x + 3$ verticalmente por un factor de 2.

Encoge la gráfica de  $f(x) = x + 5$ horizontalmente por un factor de  $\frac{1}{2}$ .

Traslada la gráfica de  $f(x) = 2x + 3$ 1 unidad hacia la izquierda.

# Monitoreo del progreso y Representar con matemáticas

*x*

En los Ejercicios 3–8, escribe una función *g* cuya gráfica represente la transformación indicada de la gráfica de *f***.** Use una calculadora gráfica para verificar tu **respuesta.** *(Consulta el Ejemplo 1).*

- **3.**  $f(x) = x 5$ ; traslación 4 unidades hacia la izquierda
- **4.**  $f(x) = x + 2$ ; traslación 2 unidades hacia la derecha
- **5.**  $f(x) = |4x + 3| + 2$ ; traslación 2 unidades hacia abajo
- **6.**  $f(x) = 2x 9$ ; traslación 6 unidades hacia arriba
- **7.**  $f(x) = 4 |x + 1|$  **8.**  $f(x) = |4x| + 5$

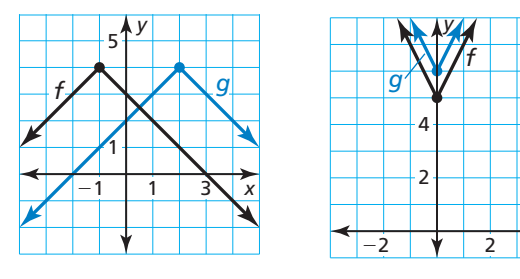

**9.** ESCRIBIR Describe dos traslaciones diferentes de la gráfica de *f* que den como resultado la gráfica de *g*.

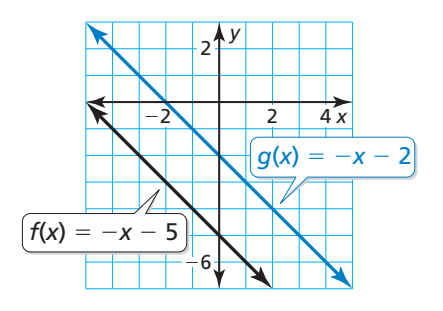

**10.** RESOLVER PROBLEMAS Abres un café. La función  $f(x) = 4000x$  representa tu ingreso neto esperado (en dólares) después de estar abierto *x* semanas. Antes de abrir, incurres en un gasto extra de \$12,000. ¿Cuál transformación de *f* es necesaria para representar esta situación? ¿Cuántas semanas te tomará pagar completamente el gasto extra?

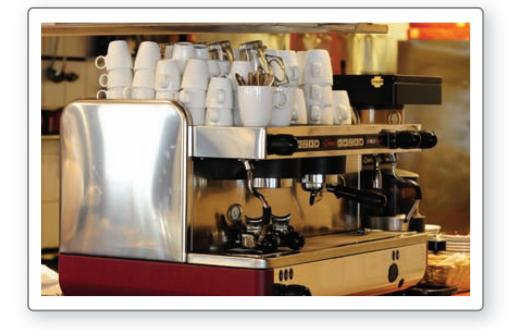

**En los Ejercicios 11–16, escribe una función** *g* **cuya gráfi ca represente la transformación indicada de la**  gráfica de *f*. Usa una calculadora gráfica para verificar **tu respuesta.** *(Consulta el Ejemplo 2).*

- **11.**  $f(x) = -5x + 2$ ; reflexión en el eje *x*
- **12.**  $f(x) = \frac{1}{2}x 3$ ; reflexión en el eje *x*
- **13.**  $f(x) = |6x| 2$ ; reflexión en el eje y
- **14.**  $f(x) = |2x 1| + 3$ ; reflexión en el eje *y*
- **15.**  $f(x) = -3 + |x 11|$ ; reflexión en el eje *y*
- **16.**  $f(x) = -x + 1$ ; reflexión en el eje y

**En los Ejercicios 17–22, escribe una función** *g* **cuya gráfi ca represente la transformación indicada de la**  gráfica de *f*. Usa una calculadora gráfica para verificar **tu respuesta.** *(Consulta el Ejemplo 3).*

- **17.**  $f(x) = x + 2$ ; alargamiento vertical por un factor de 5
- **18.**  $f(x) = 2x + 6$ ; encogimiento vertical por un factor de  $\frac{1}{2}$
- **19.**  $f(x) = |2x| + 4$ ; encogimiento horizontal por un factor de  $\frac{1}{2}$
- **20.**  $f(x) = |x + 3|$ ; alargamiento horizontal por un factor de 4
- **21.**  $f(x) = -2|x-4| + 2$

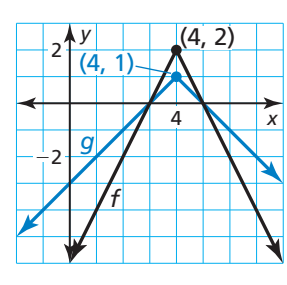

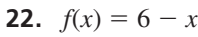

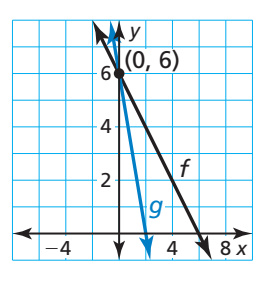

#### ANALIZAR RELACIONES

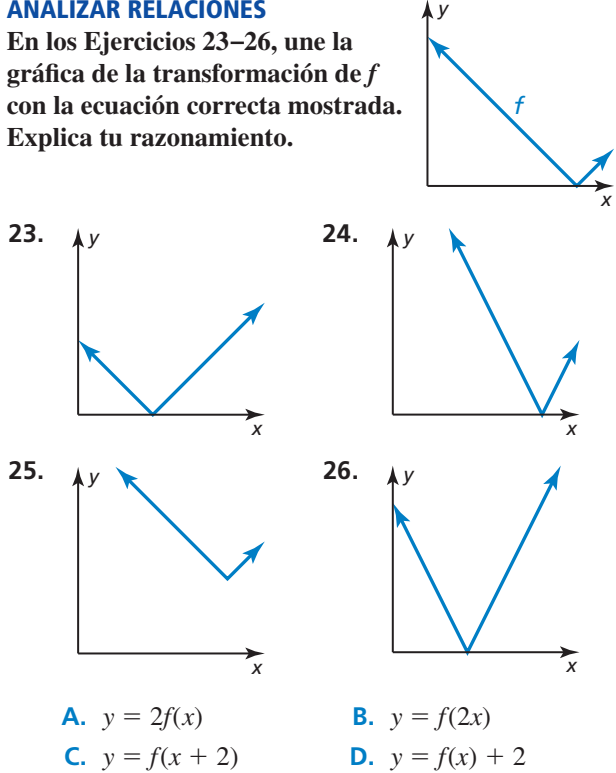

#### **En los Ejercicios 27–32, escribe una función** *g* **cuya gráfi ca represente las transformaciones indicadas de la gráfi ca de** *f***.** *(Consulta el Ejemplo 4).*

- **27.**  $f(x) = x$ ; alargamiento vertical por un factor de 2 seguido de una traslación 1 unidad hacia arriba
- **28.**  $f(x) = x$ ; traslación 3 unidades hacia abajo seguida de un encogimiento vertical por un factor de  $\frac{1}{3}$
- **29.**  $f(x) = |x|$ ; traslación 2 unidades hacia la derecha seguida de un alargamiento horizontal por un factor de 2
- **30.**  $f(x) = |x|$ ; reflexión en el eje y seguida por una traslación 3 unidades hacia la derecha

**31.** 
$$
f(x) = |x|
$$
 **32.**  $f(x) = |x|$ 

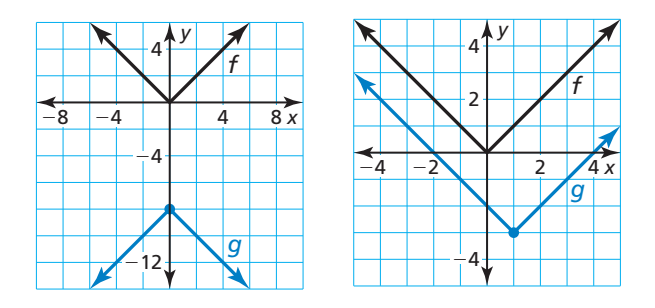

ANÁLISIS DE ERRORES **En los Ejercicios 33 y 34,**  identifica y corrige el error cometido al escribir la función *g* cuya gráfica representa las transformaciones **indicadas de la gráfica de f.** 

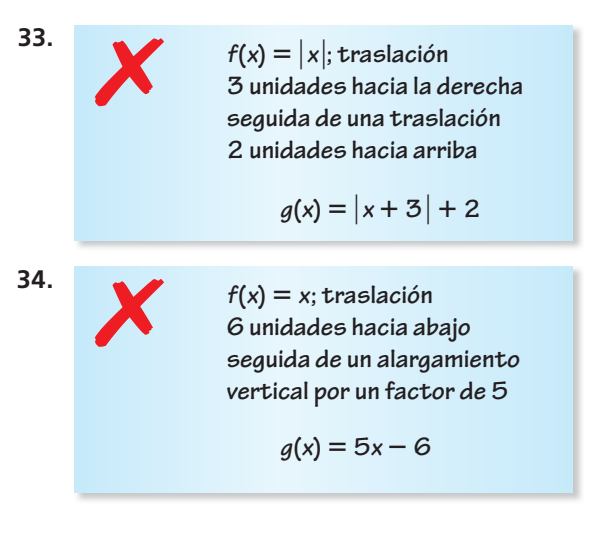

**35. ARGUMENTAR** Tu amigo afirma que cuando escribe una función cuya gráfica represente una combinación de transformaciones, el orden no es importante. ¿Tiene razón tu amigo? Justifica tu respuesta.

 **36.** REPRESENTAR CON MATEMÁTICAS Durante un período de tiempo reciente, las ventas de las librerías han estado decayendo. Las ventas (en miles de millones de dólares) pueden representarse mediante la función  $f(t) = -\frac{7}{5}t + 17.2$ , donde *t* es el número de años desde 2006. Supón que las ventas decayeron al doble de la tasa. ¿Cómo puedes transformar la gráfica de *f* para representar las ventas? Explica cómo las ventas en 2010 se ven afectadas por este cambio. *(Consulta el Ejemplo 5).*

CONEXIONES MATEMÁTICAS **En los Ejercicios 37–40, describe la transformación de la gráfica de** *f* **a la gráfica de** *g***. Luego halla el área del triángulo sombreado.**

 **37.**  $f(x) = |x - 3|$  **38.**  $f(x) = -|x| - 2$ 

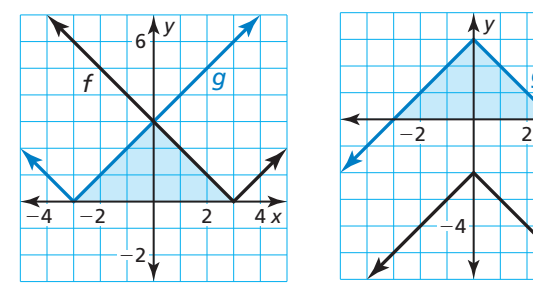

 **39.**  $f(x) = -x + 4$  **40.**  $f(x) = x - 5$ 

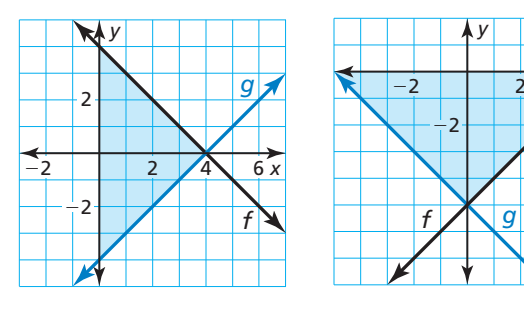

- **41.** RAZONAMIENTO ABSTRACTO Las funciones  $f(x) = mx + b$  y  $g(x) = mx + c$  representan dos líneas paralelas.
	- **a.** Escribe una expresión para la traslación vertical de la gráfica de *f* a la gráfica de *g*.
	- **b.** Usa la definición de pendiente para escribir una expresión para la traslación horizontal de la gráfica de *f* a la gráfica de *g*.

Mantener el dominio de las matemáticas

42. **¿CÓMO LO VES?** Considera la gráfica de  $f(x) = mx + b$ . Describe el efecto que cada transformación tiene en la pendiente de la línea y las intersecciones de la gráfica.

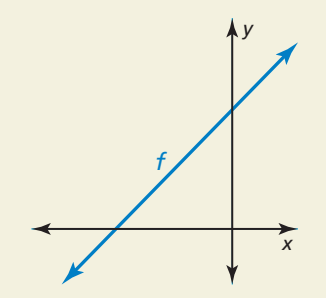

- **a.** Refl eja la gráfi ca de *f* en el eje *y*.
- **b.** Encoge la gráfica de *f* verticalmente por un factor de  $\frac{1}{3}$ .
- **c.** Alarga la gráfica de *f* horizontalmente por un factor de 2.
- **43. RAZONAR** La gráfica de  $g(x) = -4|x| + 2$  es una reflexión en el eje *x*, un alargamiento vertical por un factor de 4 y una traslación 2 unidades hacia abajo de la gráfica de su función madre. Elige el orden correcto para las transformaciones de la gráfica de la función madre para obtener la gráfica de *g*. Explica tu razonamiento.
- **44.** ESTIMULAR EL PENSAMIENTO Estás planeando un paseo en bicicleta a campo traviesa de 4320 millas. Tu distancia *d* (en millas) desde el punto medio puede representarse mediante  $d = 72|x - 30|$ , donde *x* es el tiempo (en días) y *x* = 0 representa el 1° de junio. Tus planes son modificados de tal manera que el modelo sea ahora un desplazamiento hacia la derecha del modelo original. Da un ejemplo de cómo puede suceder esto. Dibuja tanto el modelo original y el modelo desplazado.
- **45.** PENSAMIENTO CRÍTICO Usa el valor correcto 0, −2 o 1 con *a*, *b* y *c* para que la gráfica de  $g(x) = a|x - b| + c$  sea una reflexión en el eje *x* seguida de una transformación una unidad hacia la izquierda y una unidad hacia arriba de la gráfica de  $f(x) = 2|x-2| + 1$ . Explica tu razonamiento.

Repasar lo que aprendiste en grados y lecciones anteriores

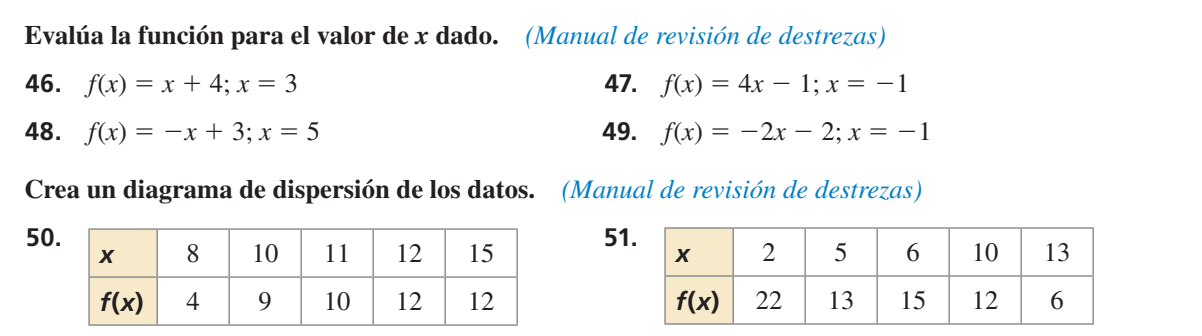

*x*

*x*

*f*

*g*

*y*

# 1.1–1.2 ¿Qué aprendiste?

# Vocabulario Esencial

función madre, *pág. 4* transformación, *pág. 5*  traslación, *pág. 5*

reflexión, *pág.* 5 alargamiento vertical, *pág. 6* encogimiento vertical, *pág. 6*

# Conceptos Esenciales

### **Sección 1.1**

### **Sección 1.2**

Traslaciones horizontales, *pág. 12* Traslaciones verticales, *pág. 12* Reflexiones en el eje *x*, *pág.* 13

Funciones madre, *pág. 4* Describir transformaciones*, pág. 5*

Reflexiones en el eje *y*, *pág.* 13 Alargamientos y encogimientos horizontales, *pág. 14* Alargamientos y encogimientos verticales, *pág. 14*

# Prácticas matemáticas

- **1.** ¿Cómo puedes analizar los valores dados en la tabla del Ejercicio 45 de la página 9 para ayudarte a determinar qué tipo de función representa los datos?
- **2.** Explica cómo redondearías tu respuesta en el Ejercicio 10 de la página 16 si el gasto extra es de \$13,500.

# $\sim$  Destrezas de estudio  $-$ Asumir el control de tu tiempo en clase

- **1.** Siéntate donde puedas ver y oír fácilmente al profesor, y donde el profesor pueda verte a ti.
- **2.** Presta atención a lo que dice el profesor sobre las matemáticas, no solamente a lo que está escrito en la pizarra.
- **3.** Haz una pregunta si el profesor está avanzando demasiado rápido por el material.
- **4.** Trata de memorizar nueva información mientras la aprendes.
- **5.** Pide una aclaración si no entiendes algo.
- **6.** Piensa tan intensamente como si fueras a tomar una prueba sobre el material al final de la clase.
- **7.** Preséntate como voluntario cuando el profesor pida que alguien se acerque a la pizarra.
- **8.** Al final de la clase, identifica los conceptos o problemas para los que todavía necesitas una aclaración.
- **9.** Usa las guías didácticas en *BigIdeasMath.com* si deseas ayuda adicional.

# 1.1–1.2 Prueba

Identifica la familia y funciones a la que pertenece *g*. Compara la gráfica de la función con la gráfica **de su función madre.** *(Sección 1.1)*

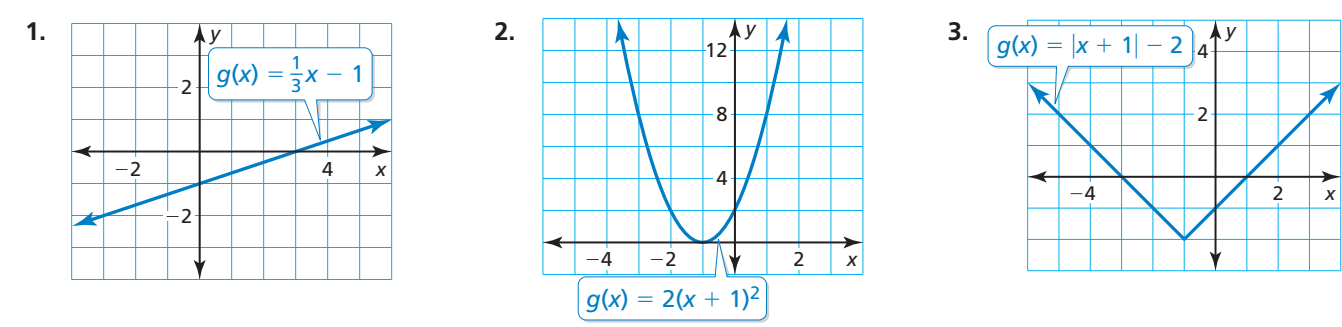

Haz una gráfica de la función y su función madre. Luego describe la transformación. *(Sección 1.1)* 

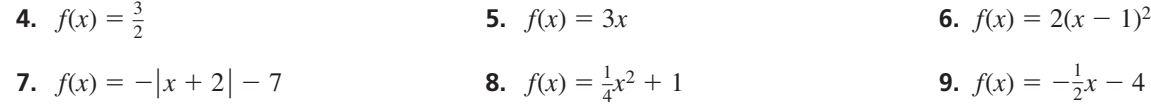

**Escribe una función** *g* **cuya gráfica represente las transformaciones indicadas de la gráfica de** *f***.** *(Sección 1.2)* 

**10.**  $f(x) = 2x + 1$ ; traslación 3 unidades hacia arriba **11.**  $f(x) = -3|x-4|$ ; encogimiento vertical por un factor de  $\frac{1}{2}$ 

**12.**  $f(x) = 3|x + 5|$ ; reflexión en el eje *x*  $\frac{1}{3}x - \frac{2}{3}$ ; traslación 4 unidades hacia la izquierda

#### **Escribe una función** *g* **cuya gráfica represente las transformaciones indicadas de la gráfica de** *f***.** *(Sección 1.2)*

- **14.** Imagina que *g* es una traslación 2 unidades hacia abajo y un encogimiento horizontal por un factor de  $\frac{2}{3}$  de la gráfica de  $f(x) = x$ .
- **15.** Imagina que *g* es una traslación 9 unidades hacia abajo seguida de una reflexión en el eje *y* de la gráfica de  $f(x) = x$ .
- **16.** Imagina que *g* es una reflexión en el eje *x* y un alargamiento vertical por un factor de 4 seguido de una traslación 7 unidades hacia abajo y 1 unidad hacia la derecha de la gráfica de  $f(x) = |x|$ .
- **17.** Imagina que *g* es una traslación 1 unidad hacia abajo y 2 unidades hacia la izquierda seguida de un encogimiento vertical por un factor de  $\frac{1}{2}$  de la gráfica de *f*(*x*) = |*x*|.
- **18.** La tabla muestra la distancia total que recorre un auto nuevo cada mes después que lo compran. ¿Qué tipo de función puedes usar para representar los datos? Calcula el millaje después de 1 año. *(Sección 1.1)*

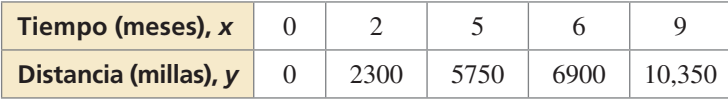

 **19.** El costo total de un pase anual más campamento por *x* días en un Parque Nacional puede representarse mediante la función  $f(x) = 20x + 80$ . Los adultos mayores pagan la mitad de este precio y reciben un descuento adicional de \$30. Describe cómo transformar la gráfica de *f* para representar el costo total para un adulto mayor. ¿Cuál es el costo total para que un adulto mayor vaya de campamento por tres días? *(Sección 1.2)*

#### 1.3 Representar con funciones lineales

# **Pregunta esencial**  $i$ Cómo puedes usar una función lineal para

representar y analizar una situación de la vida real?

# **EXPLORACIÓN 1**

## **Representar con una función lineal**

**Trabaja con un compañero.** Una compañía compra una fotocopiadora por \$12,000. La hoja de cálculo muestra cómo se deprecia la fotocopiadora en un período de 8 años.

- **a.** Escribe una función lineal para representar el valor *V* de la fotocopiadora como una función del número *t* de años.
- **b.** Dibuja una gráfica de la función. Explica por qué este tipo de depreciación se conoce como *depreciación de línea recta*.
- c. Interpreta la pendiente de la gráfica en el contexto del problema.

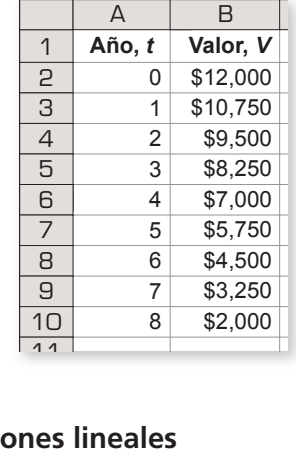

## **EXPLORACIÓN 2**

## **Representar con funciones lineales**

Trabaja con un compañero. Une cada descripción de la situación con su gráfica correspondiente. Explica tu razonamiento.

- **a.** Una persona la da \$20 por semana a un amigo para repagar un préstamo de \$200.
- **b.** Un empleado recibe \$12.50 por hora más \$2 por cada unidad producida por hora.
- **c.** Un representante de ventas recibe \$30 por día por concepto de alimentación más \$0.565 por cada milla que maneja.
- **d.** Una computadora que se compró por \$750 se deprecia \$100 cada año.

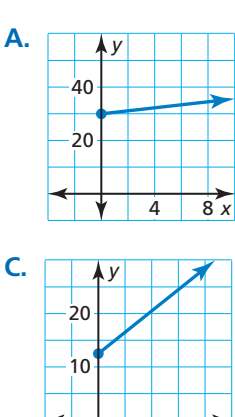

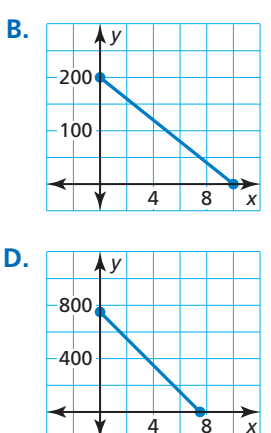

4 8

# Comunicar tu respuesta

*x* 4 8

- **3.** ¿Cómo puedes usar una función lineal para representar y analizar una situación de la vida real?
- **4.** Usa el Internet u otro tipo de referencia para hallar un ejemplo de la vida real de depreciación de línea recta.
	- **a.** Usa una hoja de cálculo para mostrar la depreciación.
	- **b.** Escribe una función que represente la depreciación.
	- c. Dibuja una gráfica de la función.

# REPRESENTAR CON MATEMÁTIAS

Para dominar las matemáticas, necesitas interpretar rutinariamente tus resultados dentro del contexto de la situación.

#### 1.3 Lección

# Vocabulario Esencial

 línea de ajuste, *pág. 24* línea de mejor ajuste, *pág. 25* co eficiente de correlación, *pág. 25*

*Anterior* pendiente forma de pendiente e intersección forma de punto y pendiente diagrama de dispersión

# Qué aprenderás

- Escribir ecuaciones de funciones lineales usando puntos y pendientes.
- Hallar líneas de ajuste y líneas de mejor ajuste.

# **Escribir ecuaciones lineales**

# Conceptos Esenciales

# Escribir una ecuación de una línea

**Dada la pendiente**  $m$  **y la intersección**  $b$  Usa la forma de pendiente e intersección: **con el eje** *y*  $y = mx + b$ **Dada la pendiente** *m* y un punto Usa la forma de punto y pendiente:  $(y - y_1) = m(x - x_1)$ **Dados los puntos dados** Primero usa la fórmula de pendiente  $(x_1, y_1)$   $\mathbf{y}$   $(x_2, y_2)$  para hallar *m*. Luego usa la forma de

punto y pendiente con cualquiera de los puntos dados.

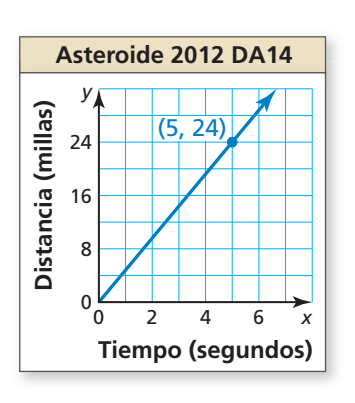

# RECUERDA

Una ecuación de la forma *y* = *mx* indica que *x* y *y* están en una relación proporcional.

# EJEMPLO 1

# **Escribir una ecuación lineal a partir de una gráfica**

La gráfica muestra la distancia que recorre el asteroide 2012 DA14 en *x* segundos. Escribe una ecuación de la línea e interpreta la pendiente. El asteroide llegó dentro de 17,200 millas de la Tierra en febrero de 2013. ¿Aproximadamente cuánto se demora el asteroide en recorrer esa distancia?

# **SOLUCIÓN**

A partir de la gráfica, puedes ver que la pendiente es  $m = \frac{24}{5} = 4.8$  y la intersección con el eje *y* es *b* = 0. Usa la forma de pendiente e intersección para escribir una ecuación de la línea.

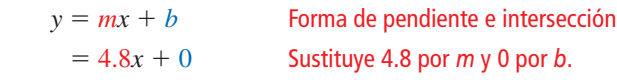

La ecuación es *y* = 4.8*x*. La pendiente indica que el asteroide viaja a 4.8 millas por segundo. Usa la ecuación para hallar cuánto se demora el asteroide en recorrer 17,200 millas.

17,200 = 4.8*x* Sustituye 17,200 por *y*.  $3583 \approx x$  Divide cada lado entre 4.8.

 Ya que hay 3600 segundos en 1 hora, al asteroide le toma alrededor de 1 hora recorrer 17,200 millas.

# Monitoreo del progreso Ayuda en inglés y español en *BigIdeasMath.com*

1. La gráfica muestra el saldo restante *y* en un préstamo de auto después de hacer *x* pagos mensuales. Escribe una ecuación de la línea e interpreta la pendiente y la intersección con el eje *y*. ¿Cuál es el saldo restante después de 36 pagos?

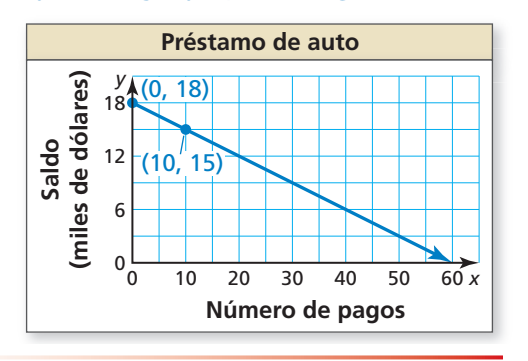

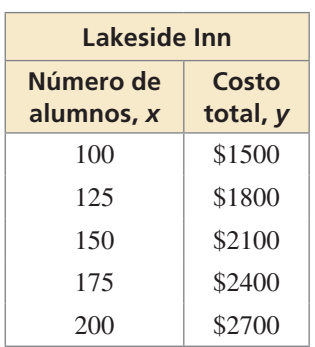

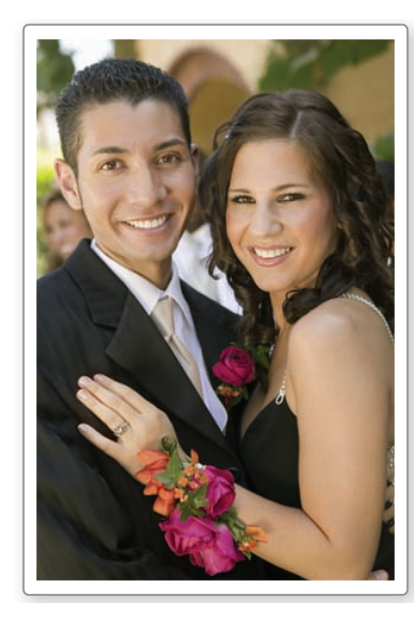

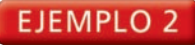

### **Representar con matemáticas**

Dos locales para la fiesta de graduación cobran una tarifa de alquiler más una tarifa por alumno. La tabla muestra los costos totales para números diferentes de alumnos en Lakeside Inn. El costo total *y* (en dólares) para *x* alumnos en Sunview Resort está representado por la ecuación

 $y = 10x + 600$ .

¿Qué local cobra menos por alumno? ¿Cuántos alumnos deben asistir para que los costos totales sean los mismos?

### **SOLUCIÓN**

- **1. Comprende el problema** Te dan una ecuación que represente el costo total en un local y una tabla de valores mostrando los costos totales en otro local. Necesitas comparar los costos.
- **2. Haz un plan** Escribe una ecuación que represente el costo total en Lakeside Inn. Luego compara las pendientes para determinar qué local cobra menos por alumno. Finalmente, iguala las expresiones de costos y resuelve para determinar el número de alumnos para los cuales los costos totales son los mismos.
- **3. Resuelve el problema** Primero halla la pendiente usando dos puntos cualquiera

de la tabla. Use 
$$
(x_1, y_1) = (100, 1500)
$$
 y  $(x_2, y_2) = (125, 1800)$ .  
\n
$$
m = \frac{y_2 - y_1}{x_2 - x_1} = \frac{1800 - 1500}{125 - 100} = \frac{300}{25} = 12
$$

 Escribe una ecuación que represente el costo total en Lakeside Inn usando la pendiente de 12 y un punto de la tabla. Usa  $(x_1, y_1) = (100, 1500)$ .

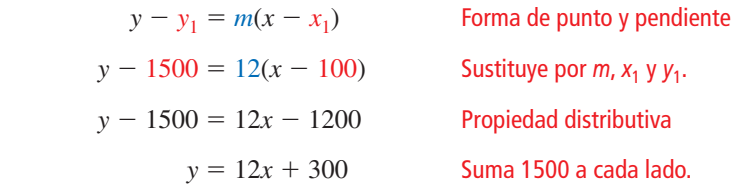

Iguala las expresiones de costos y resuelve.

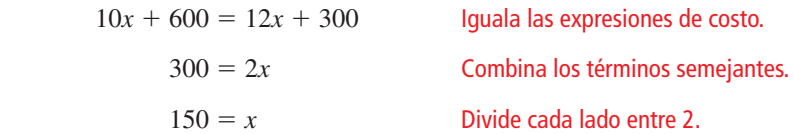

- Comparando las pendientes de las ecuaciones, Sunview Resort cobra \$10 por alumno, lo cual es menos que los \$12 por alumno que cobra Lakeside Inn. Los costos totales son los mismos para 150 alumnos.
- **4. Verifícalo** Nota que la tabla muestra que el costo total para 150 alumnos en Lakeside Inn es \$2100. Para verificar que tu solución está correcta, verifica que el costo total en Sunview Resort sea también \$2100 para 150 alumnos.

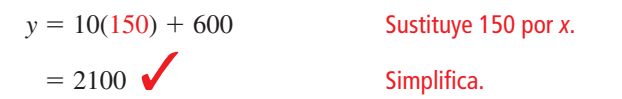

# Monitoreo del progreso Ayuda en inglés y español en *BigIdeasMath.com*

**2.** ¿QUÉ PASA SI? Maple Ridge cobra una tarifa de alquiler más una tarifa de \$10 por alumno. El costo total es \$1900 por 140 alumnos. Describe el número de alumnos que deben asistir para que el costo total en Maple Ridge sea menor que los costos totales en los otros dos locales.

# **Hallar líneas de ajuste y líneas de mejor ajuste**

Los datos no siempre muestran una relación lineal *exacta*. Cuando los datos en un diagrama de dispersión muestran aproximadamente una relación lineal, puedes representar los datos con una **línea de ajuste**.

# Conceptos Esenciales

### Hallar una línea de ajuste

- Paso 1 Crea un diagrama de dispersión de los datos.
- **Paso 2** Dibuja la línea que parece seguir de más cerca la tendencia dada por los puntos de datos. Debería haber tantos puntos por encima de la línea como por debajo de ella.
- **Paso 3** Elige dos puntos de la línea y calcula las coordenadas de cada punto. Estos puntos no tienen que ser puntos de datos originales.
- **Paso 4** Escribe una ecuación de la línea que pasa a través de los dos puntos del Paso 3. Esta ecuación es una representación para los datos.

#### **EJEMPLO 3 Hallar una línea de ajuste**

La tabla muestra las longitudes (en centímetros) y alturas (en centímetros) de fémures de varias personas. ¿Los datos muestran una relación lineal? Si es así, escribe una ecuación de una línea de ajuste y úsala para calcular la altura de una persona cuyo fémur tiene 35 centímetros de largo.

### **SOLUCIÓN**

- **Paso 1** Crea un diagrama de dispersión de los datos. Los datos muestran una relación lineal.
- **Paso 2** Dibuja la línea que parece seguir más de cerca el ajuste de los datos. Se muestra una posibilidad.
- **Paso 3** Elige dos puntos de la línea. Para la línea mostrada, podrías elegir (40, 170) y (50, 195).
- **Paso 4** Escribe una ecuación de la línea.

 Primero, halla la pendiente. *<sup>y</sup>*<sup>2</sup> <sup>−</sup> *<sup>y</sup>* —<sup>1</sup> <sup>=</sup> *m* = *x*<sup>2</sup> − *x*<sup>1</sup> 195 − 170 <sup>50</sup><sup>−</sup> 40 <sup>=</sup> 25 — 10 <sup>=</sup> 2.5

 Usa la forma de punto y pendiente para escribir una ecuación. Usa  $(x_1, y_1) = (40, 170).$ 

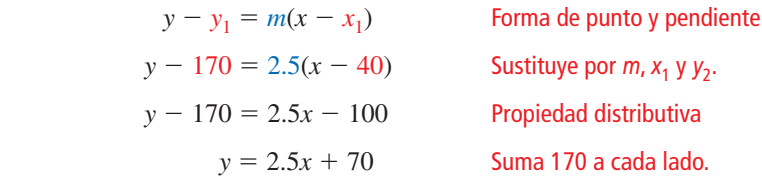

Usa la ecuación para estimar la altura de la persona.

$$
y = 2.5(35) + 70
$$
 **Sustituye 35 por** *x*.  
= 157.5 **Simplifica**

 La altura aproximada de una persona con un fémur de 35 centímetros es de 157.5 centímetros.

Simplifica.

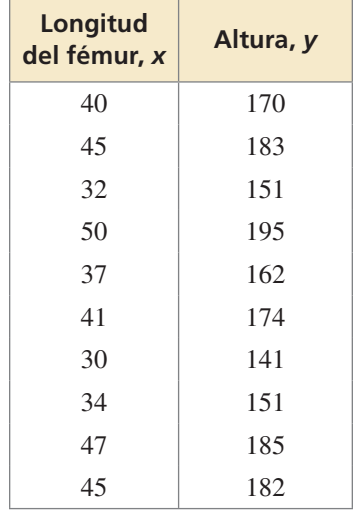

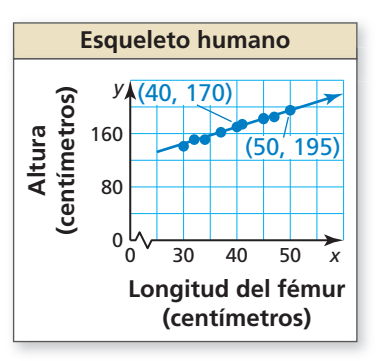

La **línea de mejor ajuste** es la línea que pertenece tan cerca como sea posible a todos los puntos de datos. Muchas herramientas tecnológicas tienen una función de *regresión lineal* que puedes usar para hallar la línea de mejor ajuste para un conjunto de datos.

El **coeficiente de correlación**, denotado por *r* es un número de  $-1$  a 1 que mide cuán bien se ajusta una línea a un conjunto de pares de datos (*x*, *y*). Cuando *r* está cerca a 1, los puntos están cerca a una línea con una pendiente positiva. Cuando *r* está cerca a, los puntos no están cerca a una línea con pendiente negativa.

#### EJEMPLO 4 **Usar una calculadora gráfica**

Usa la función de *regresión lineal* en una calculadora gráfica para hallar una ecuación de la línea de mejor ajuste para los datos del Ejemplo 3. Calcula la altura de una persona cuyo fémur mide 35 centímetros de largo. Compara esta altura con tu cálculo del Ejemplo 3.

húmero

fémur

**Paso 1** Ingresa los datos en dos listas.

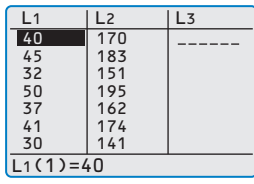

**Paso 2** Usa la función de *regresión lineal*. La línea de mejor ajuste es  $y = 2.6x + 65$ .

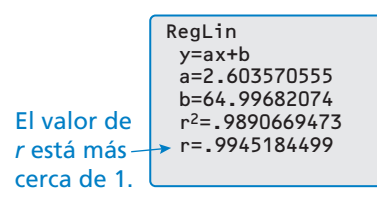

**Paso 4** Usa la función *trazar* para hallar el valor de *y* cuando  $x = 35$ .

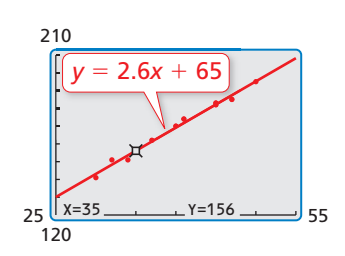

# PRESTAR ATENCIÓN A LA **PRECISION**

Asegúrate de analizar los valores de los datos para ayudarte a seleccionar una ventana de visualización apropiada para tu gráfica.

 La altura aproximada de una persona con un fémur de 35 centímetros es 156 centímetros. Esto es menor que el cálculo hallado en el Ejemplo 3.

55

# Monitoreo del progreso Ayuda en inglés y español en *BigIdeasMath.com*

 **3.** La tabla muestra las longitudes (en centímetros) y alturas (en centímetros) de húmeros de varias mujeres.

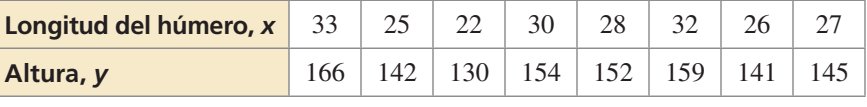

- **a.** ¿Los datos muestran una relación lineal? Si es así, escribe una ecuación de una línea de ajuste y úsala para calcular la altura de una mujer cuyo húmero tiene 40 centímetros de largo.
- **b.** Usa la función de *regresión lineal* en una calculadora gráfica para hallar una ecuación de la línea de mejor ajuste para los datos. Calcula la altura de una mujer cuyo fémur mide 40 centímetros de largo. Compara esta altura con tu cálculo de la parte (a).

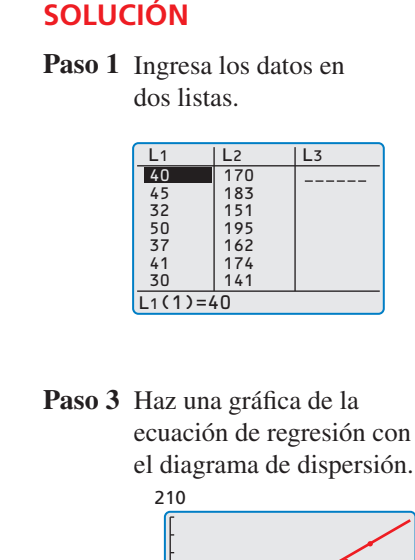

 $120$ 25

# 1.3

# Verificación de vocabulario y concepto esencial

- **1. COMPLETAR LA ORACIÓN** La ecuación lineal  $y = \frac{1}{2}x + 3$  se escribe en forma de \_\_\_\_\_\_\_\_\_\_.
- **2. VOCABULARIO** Una línea de mejor ajuste tiene un coeficiente de correlación de −0.98. ¿Qué puedes concluir acerca de la pendiente de la línea?

# Monitoreo del progreso y Representar con matemáticas

En los Ejercicios 3-8, usa la gráfica para escribir una **ecuación de la línea e interpreta la pendiente.**  *(Consulta el Ejemplo 1).*

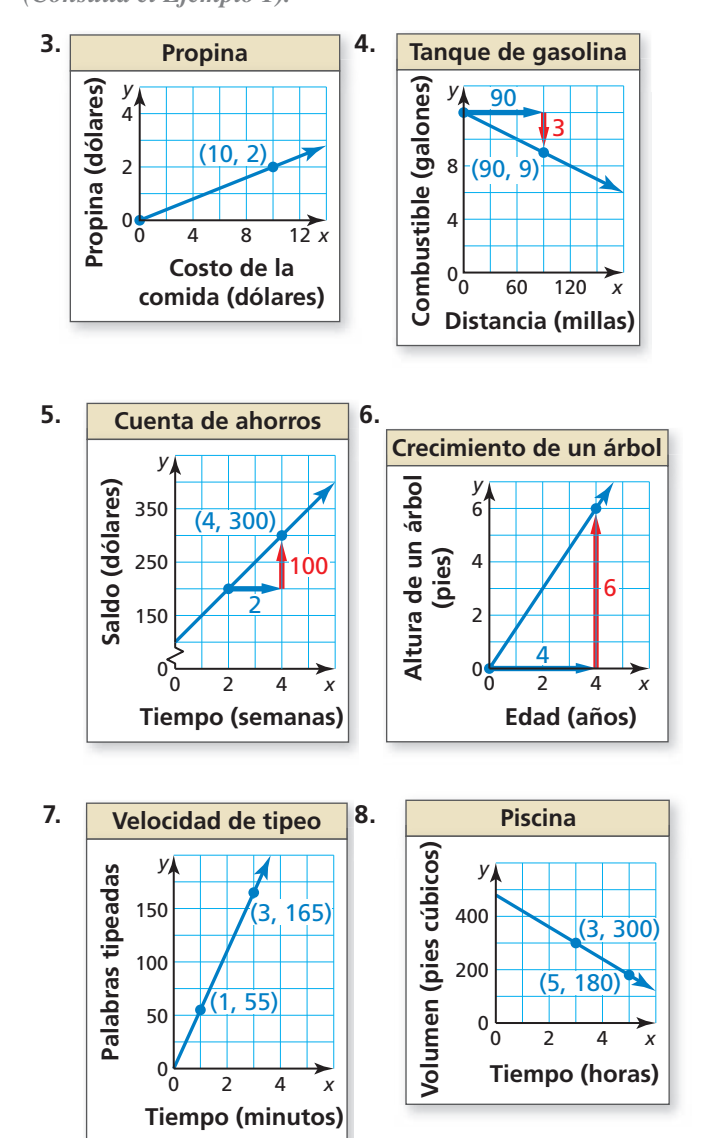

**9.** REPRESENTAR CON MATEMÁTICAS Dos periódicos cobran una tarifa por publicar un aviso publicitario en su periódico más una tarifa basada en el número de líneas del aviso. La tabla muestra los costos totales para avisos de distinta longitud en el Daily Times. El costo total *y* (en dólares) para un aviso que tiene *x* líneas en el Greenville Journal se representa mediante la ecuación  $y = 2x + 20$ . ¿Qué periódico cobra menos por línea? ¿Cuántas líneas debe haber en un aviso para que los costos totales sean los mismos? *(Consulta el Ejemplo 2).*

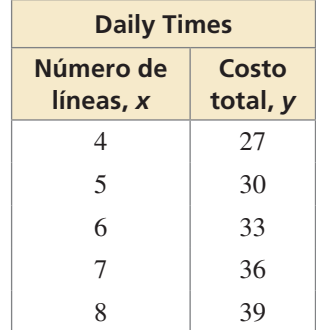

- **10.** RESOLVER PROBLEMAS Durante una vacación en Canadá, notas que las temperaturas las informan en grados Celsius. Sabes que hay una relación lineal entre Fahrenheit y Celsius, pero olvidas la fórmula. De la clase de ciencias recuerdas que el punto de congelación del agua es 0°C o 32°F, y su punto de ebullición es 100°C o 212°F.
	- **a.** Escribe una ecuación que represente los grados Fahrenheit en términos de grados Celsius.
	- **b.** La temperatura exterior es 22°C. ¿Cuál es esta misma temperatura en grados Fahrenheit?
	- **c.** Reescribe tu ecuación de la parte (a) para representar grados Celsius en términos de grados Fahrenheit.
	- **d.** La temperatura del agua de la piscina del hotel es 83°F. ¿Cuál es esta misma temperatura en grados Celsius?

ANÁLISIS DE ERRORES **En los Ejercicios 11 y 12, describe y corrige el error cometido al interpretar la pendiente en el contexto de la situación.**

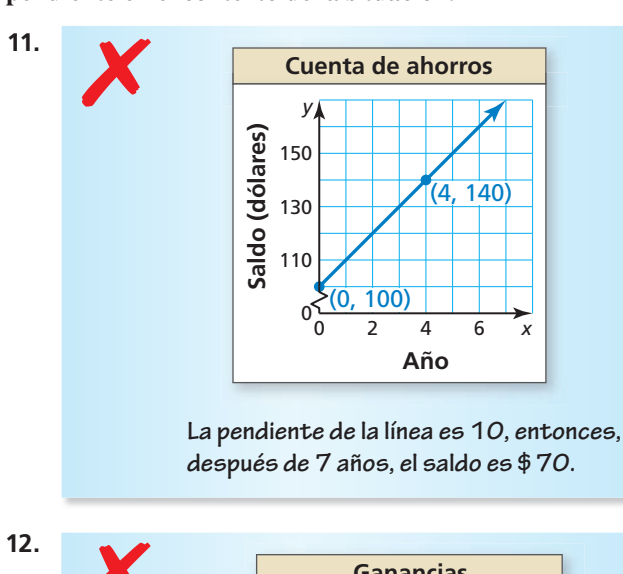

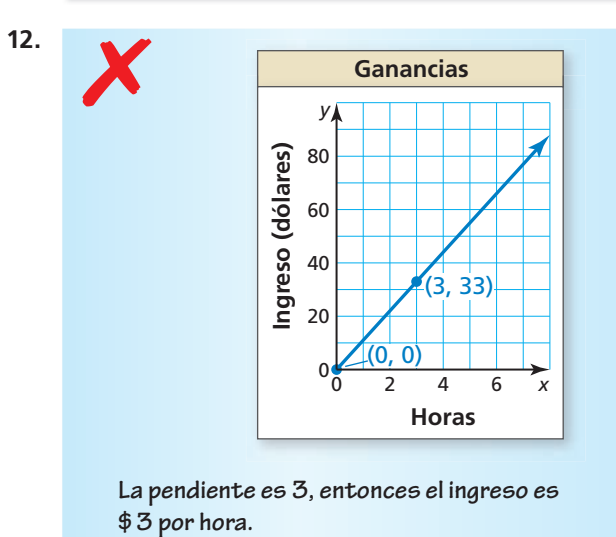

**En los Ejercicios 13–16, determina si los datos muestran una relación lineal. Si es así, escribe una ecuación de la línea de ajuste. Calcula** *y* **cuando** *x* = **15 y explica su signifi cado en el contexto de la situación.** 

*(Consulta el Ejemplo 3).*

**13.** Minutos caminando, *x* 1 6 11 13 16 **Calorías quemadas,** *y* 6 | 27 | 50 | 56 | 70 **14. Meses,** *x* 9 13 18 22 23 **Longitud del cabello (pulg),** *y*  $3 \mid 5 \mid 7 \mid 10 \mid 11$ **15. Horas,** *x*  $3 \mid 7 \mid 9 \mid 17 \mid 20$ **Vida útil de la batería (%)***, y*  $86 \mid 61 \mid 50 \mid 26 \mid 0$ **16. Talla de zapato,** *x* 6 8 8.5 10 13 **Ritmo cardíaco (ppm)***, y* 112 94 100 132 87

- **17.** REPRESENTAR CON MATEMÁTICAS Los pares de datos (*x*, *y*) representan el costo de la educación anual promedio *y* (en dólares) para las universidades públicas de los Estados Unidos *x* años después del 2005. Usa la función de *regresión lineal* en una calculadora gráfica para hallar una ecuación de la línea de mejor ajuste. Calcula el costo de la educación anual promedio para el año 2020. Interpreta la pendiente y la intersección con el eje *y* en esta situación. *(Consulta el Ejemplo 4).*
	- (0, 11,386), (1, 11,731), (2, 11,848) (3, 12,375), (4, 12,804), (5, 13,297)
- **18.** REPRESENTAR CON MATEMÁTICAS La tabla muestra los números de boletos vendidos para un concierto cuando se cobran distintos precios. Escribe una ecuación de una línea de ajuste para los datos. ¿Parece razonable usar tu modelo para predecir el número de boletos vendidos cuando el precio del boleto es \$85? Explica.

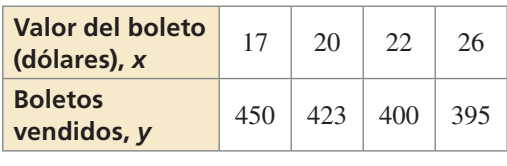

USAR HERRAMIENTAS **En los Ejercicios 19–24, usa la**  función de *regresión lineal* en una calculadora gráfica **para hallar una ecuación de la línea de mejor ajuste para**  los datos. Halla e interpreta el coeficiente de correlación.

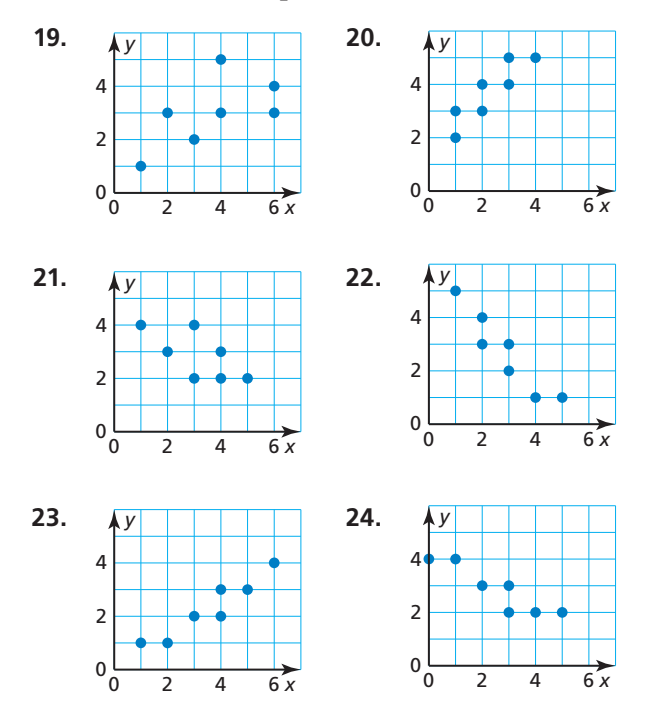

 **25.** FINAL ABIERTO Da dos cantidades de la vida real que tengan (a) una correlación positiva, (b) una correlación negativa y (c) aproximadamente ninguna correlación. Explica.

**26.** ¿CÓMO LO VES? Obtienes un préstamo sin intereses para comprar un bote. Aceptas hacer pagos mensuales iguales por los próximos dos años. La gráfica muestra la cantidad de dinero que todavía debes.

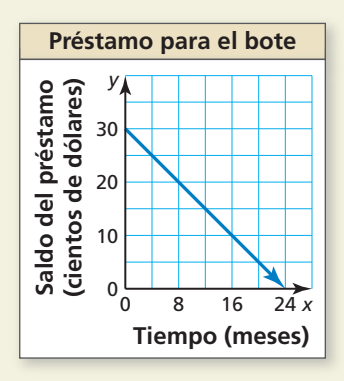

- **a.** ¿Cuál es la pendiente de la línea? ¿Qué representa la pendiente?
- **b.** ¿Cuál es el dominio y rango de la función? ¿Qué representa cada uno de estos?
- **c.** ¿Cuánto debes todavía después de hacer pagos por 12 meses?
- **27.** ARGUMENTAR Un conjunto de pares de datos tiene un coeficiente de correlación de  $r = 0.3$ . Tu amigo dice que ya que el coeficiente de correlación es positivo, es lógico usar la línea de mejor ajuste para hacer predicciones. ¿Tiene razón tu amigo? Explica tu razonamiento.
- **28.** ESTIMULAR EL PENSAMIENTO Los puntos *A* y *B* pertenecen a la línea  $y = -x + 4$ . Elige coordenadas para los puntos *A*, *B* y *C* donde el punto *C* está a la misma distancia del punto *A* que del punto *B*. Escribe ecuaciones para las líneas que conectan los puntos *A* y *C* y los puntos *B* y *C*.
- **29.** RAZONAMIENTO ABSTRACTO Si *x* y *y* tienen una correlación positiva y *y* y *z* tienen una correlación negativa, entonces, ¿qué puedes concluir acerca de la correlación entre *x* y *z*? Explica.

**30.** CONEXIONES MATEMÁTICAS ¿Qué ecuación tiene una gráfica que es una línea que pasa a través del punto (8, –5) y es perpendicular a la gráfica de  $y = -4x + 1$ ?

**(A)** 
$$
y = \frac{1}{4}x - 5
$$
  
\n**(B)**  $y = -4x + 27$   
\n**(C)**  $y = -\frac{1}{4}x - 7$   
\n**(D)**  $y = \frac{1}{4}x - 7$ 

**31.** RESOLVER PROBLEMAS Estás participando en una competencia de orientación. El diagrama muestra la posición de un río que pasa a través del bosque. Actualmente te encuentras a 2 millas al este y 1 milla al norte de tu punto de salida. ¿Cuál es la distancia más corta que debes recorrer para llegar al río?

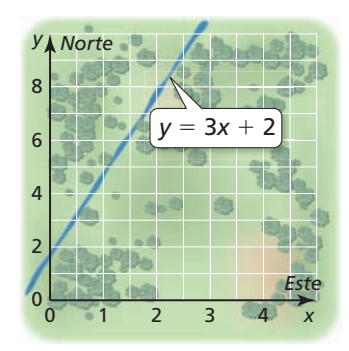

- **32.** ANALIZAR RELACIONES Los datos de los países norteamericanos muestran una correlación positiva entre el número de computadoras personales per cápita y la expectativa de vida promedio del país.
	- **a.** ¿Una correlación positiva tiene sentido en esta situación? Explica.
	- **b.** *i*. Es razonable concluir que entregar computadoras personales a los residentes de un país aumentará sus expectativas de vida? Explica.

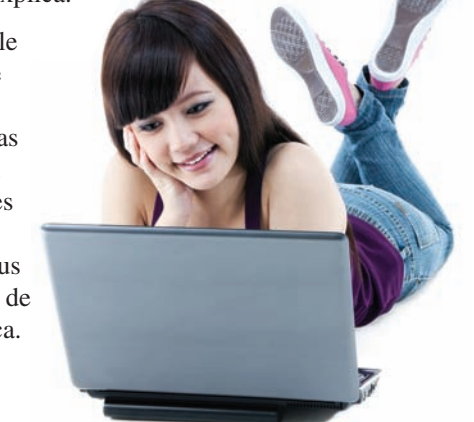

# Mantener el dominio de las matemáticas Repasar lo que aprendiste en grados y lecciones anteriores

**Resuelve el sistema de ecuaciones lineales en dos variables por eliminación o sustitución.** *(Manual de revisión de destrezas)*

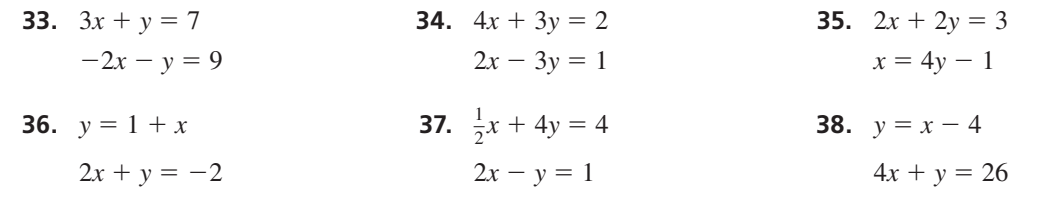

#### 1.4 Resolver sistemas lineales

# Pregunta esencial ¿Cómo puedes determinar el número de

soluciones de un sistema lineal?

Un sistema lineal es *consistente* cuando tiene al menos una solución. Un sistema lineal es *inconsistente* cuando no tiene ninguna solución.

**EXPLORACIÓN 1 Reconocer gráficas de sistemas lineales** 

Trabaja con un compañero. Une cada sistema con su gráfica correspondiente. Explica tu razonamiento. Luego clasifica el sistema como *consistente* o *inconsistente*.

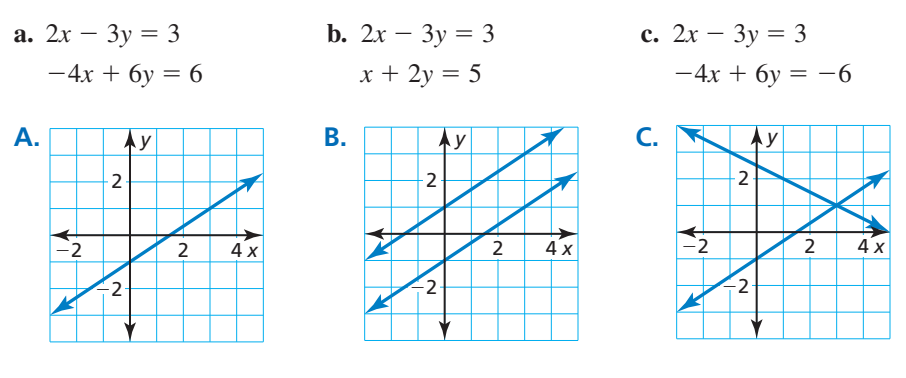

**EXPLORACIÓN 2** 

### **Resolver sistemas de ecuaciones lineales**

**Trabaja con un compañero.** Resuelve cada sistema lineal por sustitución o eliminación. Luego usa la gráfica del sistema a continuación para verificar tu solución.

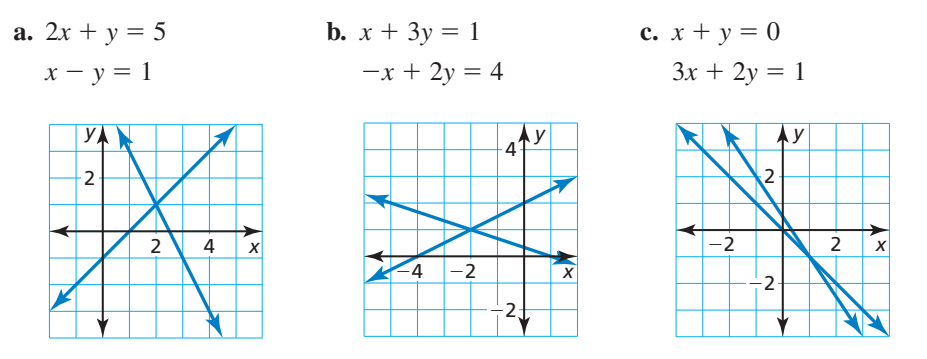

# HALLAR UN PUNTO DE ENTRADA

Para dominar las matemáticas, necesitas observar los puntos de entrada a la solución de un problema.

# Comunicar tu respuesta

- **3.** ¿Cómo puedes determinar el número de soluciones de un sistema lineal?
- **4.** Supón que te dan un sistema de *tres* ecuaciones lineales en *tres* variables. Explica cómo resolverías dicho sistema.
- **5.** Aplica tu estrategia en la Pregunta 4 para resolver el sistema lineal.

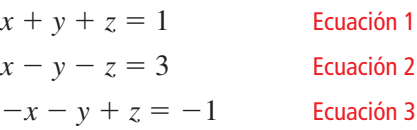

#### 1.4 Lección

## Vocabulario Esencial

 ecuación lineal en tres variables, *pág. 30* sistema de tres ecuaciones lineales, *pág. 30* solución de un sistema de tres ecuaciones lineales, *pág. 30* triple ordenado, *pág. 30*

*Anterior* sistema de dos ecuaciones lineales

# Qué aprenderás

- Visualizar soluciones de sistemas de ecuaciones lineales en tres variables.
- Resolver sistemas de ecuaciones lineales en tres variables de forma algebraica.
- Resolver problemas de la vida real.

# **Visualizar soluciones de sistemas**

Una **ecuación lineal en tres variables** *x*, *y* y *z* es una ecuación de la forma  $ax + by + cz = d$ , donde no todo *a*, *b* y *c* son cero.

A continuación hay un ejemplo de un **sistema de tres ecuaciones lineales** en tres variables.

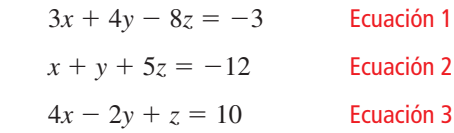

Una **solución** de dicho sistema es un **triple ordenado** (*x*, *y*, *z*) cuyas coordenadas hacen que cada ecuación sea verdadera.

La gráfica de una ecuación lineal en tres variables es un plano en espacio tridimensional. Las gráficas de tres ecuaciones como tales que forman un sistema son tres planos cuya intersección determina el número de soluciones del sistema, como se muestra en los diagramas a continuación.

#### **Exactamente una solución**

Los planos se intersecan en un único punto, el cual es la solución del sistema.

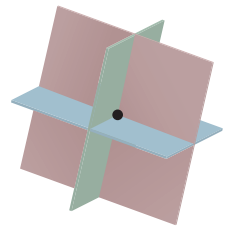

#### **Infinitas soluciones posibles**

Los planos se intersecan en una línea. Cada punto de la línea es una solución del sistema.

Los planos también podrían ser el mismo plano. Cada punto del plano es una solución del sistema.

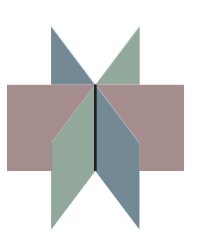

#### **Ninguna solución**

No hay puntos en común con ninguno de los demás planos.

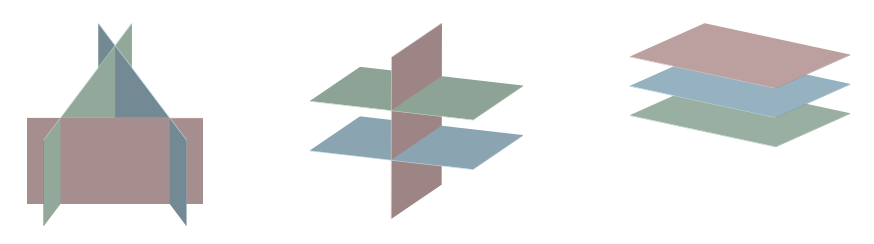

# **Resolver sistemas de ecuaciones de forma algebraica**

Los métodos algebraicos que usaste para resolver los sistemas de ecuaciones lineales en dos variables pueden extenderse para resolver un sistema de ecuaciones lineales en tres variables.

# Concepto Esencial

#### Resolver un sistema en tres variables

- **Paso 1** Reescribe el sistema lineal en tres variables como un sistema lineal en dos variables usando el método de sustitución o eliminación.
- **Paso 2** Resuelve el nuevo sistema lineal para ambas variables.
- **Paso 3** Sustituye los valores hallados en el Paso 2 en una de las ecuaciones originales y resuelve para hallar la variable restante.

Cuando obtienes una ecuación falsa, como  $0 = 1$ , en cualquiera de los pasos, el sistema no tiene ninguna solución.

Cuando no obtienes una falsa ecuación, pero obtienes una identidad como  $0 = 0$ , el sistema tiene infinitas soluciones posibles.

#### **EJEMPLO 1 Resolver un sistema en tres variables (Una solución)**

Resuelve el sistema.

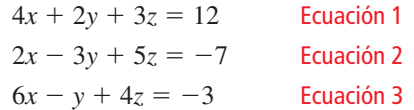

## **SOLUCIÓN**

**Paso 1** Reescribe el sistema como un sistema lineal en *dos* variables.

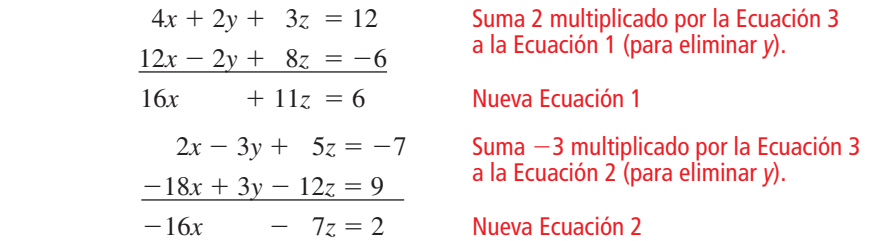

**Paso 2** Resuelve el nuevo sistema lineal para ambas variables.

| $16x + 11z = 6$ | Suma la nueva Ecuación 1                            |
|-----------------|-----------------------------------------------------|
| $-16x - 7z = 2$ | y la nueva Ecuación 2.                              |
| $4z = 8$        | z = 2                                               |
| $x = -1$        | Sustituye en la nueva Ecuación 1 o 2 para hallar x. |

**Paso 3** Sustituye  $x = -1$  y  $z = 2$  en una ecuación original y resuelve para hallar *y*.

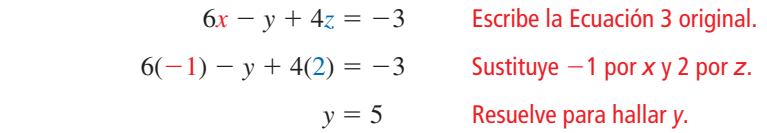

**La solución es**  $x = -1$ , y  $y = 5$ , y  $z = 2$  o el triple ordenado (−1, 5, 2). Verifica esta solución en cada una de las ecuaciones originales.

# BUSCAR UNA ESTRUCTURA

El coefi ciente de −1 en la Ecuación 3 hace que *y* sea una variable conveniente de eliminar.

# OTRA MANERA

En el Paso 1, también podrías eliminar *x* para obtener dos ecuaciones en *y* y *z* o podrías eliminar *z* para obtener dos ecuaciones en *x* y *y*.

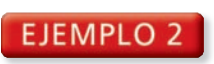

### **Resuelve un sistema en tres variables (Ninguna solución)**

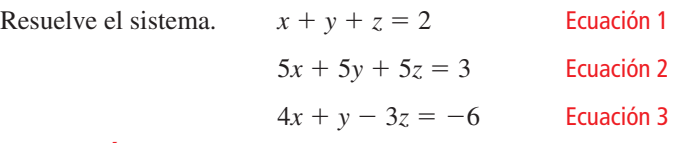

### **SOLUCIÓN**

**Paso 1** Reescribe el sistema como un sistema lineal en *dos* variables.

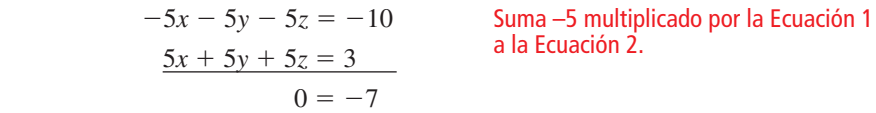

Ya que obtienes una falsa ecuación, el sistema original no tiene ninguna solución.

# OTRA MANERA

Restar la Ecuación 2 de la Ecuación 1 da *z* = 0. Luego de sustituir 0 por *z* en cada ecuación, puedes ver que cada una es equivalente a  $y = x + 3$ .

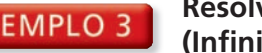

## **Resolver un sistema en tres variables (Infi nitas soluciones)**

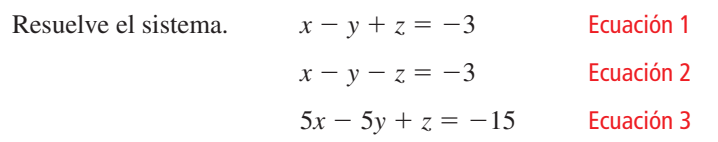

## **SOLUCIÓN**

EJ

**Paso 1** Reescribe el sistema como un sistema lineal en *dos* variables.

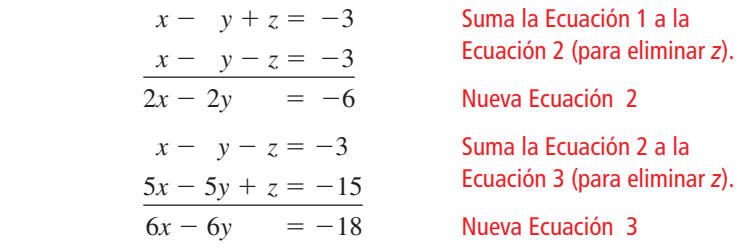

**Paso 2** Resuelve el nuevo sistema lineal para sus dos variables.

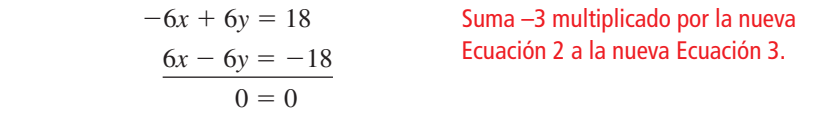

Ya que obtienes la identidad  $0 = 0$ , el sistema tiene infinitas soluciones posibles.

- **Paso 3** Describe las soluciones del sistema usando un triple ordenado. Una manera de hacerlo es resolviendo la nueva Ecuación 2 para hallar *y* para obtener  $y = x + 3$ . Luego sustituye  $x + 3$  por y en la Ecuación 1 para obtener  $z = 0$ .
- Entonces, cualquier triple ordenado de la forma  $(x, x + 3, 0)$  es una solución del sistema.

Monitoreo del progreso Ayuda en inglés y español en *BigIdeasMath.com*

#### Resuelve el sistema. Verifica tu solución, si es posible.

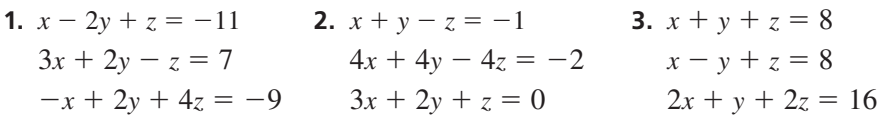

**4.** En el Ejemplo 3, describe las soluciones del sistema usando un triple ordenado en términos de *y*.

# **Resolver problemas de la vida real**

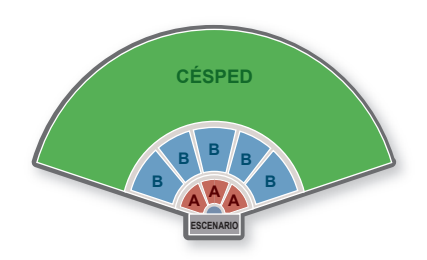

**EJEMPLO 4** 

## **Resolver un problema de varios pasos**

Un anfiteatro cobra \$75 por cada asiento de la Sección A, \$55 por cada asiento de la Sección B y \$30 por cada asiento en el césped. En la Sección B hay el triple de asientos que en la Sección A. El ingreso por vender los 23,000 asientos es \$870,000. ¿Cuántos asientos hay en cada sección del anfiteatro?

# **SOLUCIÓN**

**Paso 1** Escribe un modelo verbal para la situación.

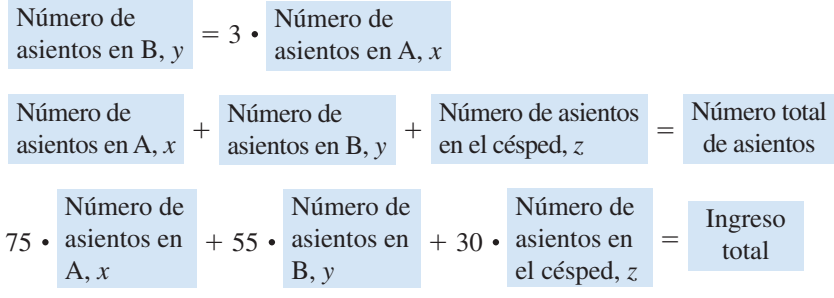

Paso 2 Escribe un sistema de ecuaciones.

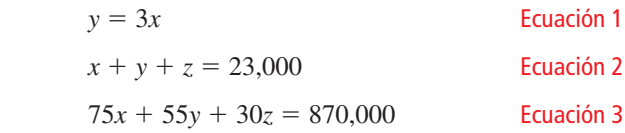

**Paso 3** Reescribe el sistema del Paso 2 como un sistema lineal en dos variables sustituyendo 3*x* por *y* en las Ecuaciones 2 y 3.

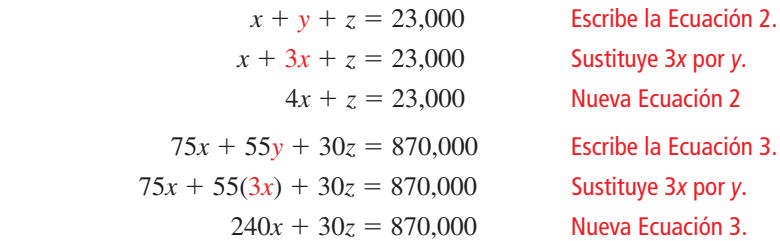

# CONSEJO DE ESTUDIO

Cuando se sustituye para hallar valores de otras variables, elige ecuaciones originales o nuevas que sean las más fáciles de usar.

**Paso 4** Resuelve el nuevo sistema lineal para sus dos variables.

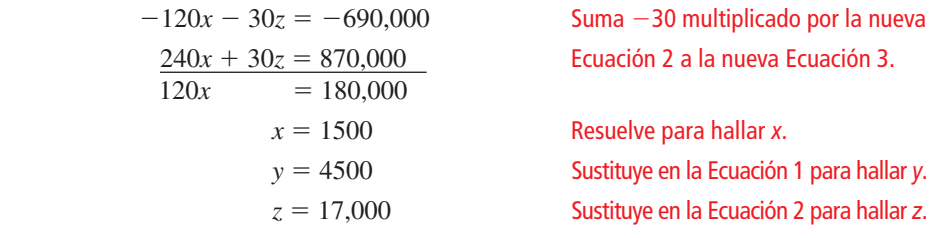

La solución es  $x = 1500$ ,  $y = 4500$  y  $z = 17,000$  o (1500, 4500, 17,000). Entonces, hay 1500 asientos en la Sección A, 4500 asientos en la Sección B y 17,000 asientos en el césped.

Monitoreo del progreso Ayuda en inglés y español en *BigIdeasMath.com*

 $120x$ 

 **5.** ¿QUÉ PASA SI? El primer día, se venden 10,000 boletos, generando \$356,000 en ingresos. El número de asientos vendidos en las Secciones A y B son los mismos. ¿Cuántos asientos en el césped quedan disponibles?

# Verificación de vocabulario y concepto esencial

- **1. VOCABULARIO** La solución de un sistema de tres ecuaciones lineales se expresa como un(a)
- **2. ESCRIBIR** Explica cómo sabes cuando un sistema lineal en tres variables tiene infinitas soluciones posibles.

# Monitoreo del progreso y Representar con matemáticas

```
En los Ejercicios 3–8, resuelve el sistema usando el 
método de eliminación. (Consulta el Ejemplo 1).<br>3. x + y - 2z = 5<br>4. x + 4y - 6z = -1
```
- **3.**  $x + y 2z = 5$  $-x + 2y + z = 2$  2*x* − *y* + 2*z* = −7  $2x + 3y - z = 9$   $-x + 2y - 4z = 5$
- **5.**  $2x + y z = 9$  **6.**  $3x + 2y z = 8$  $-x + 6y + 2z = -17$   $-3x + 4y + 5z = -14$  $5x + 7y + z = 4$   $x - 3y + 4z = -14$
- **7.**  $2x + 2y + 5z = -1$  **8.**  $3x + 2y 3z = -2$  $2x - y + z = 2$   $7x - 2y + 5z = -14$  $2x + 4y - 3z = 14$   $2x + 4y + z = 6$

ANÁLISIS DE ERRORES **En los Ejercicios 9 y 10, describe y corrige el error cometido en el primer paso de resolver el sistema de ecuaciones lineales.**

$$
4x - y + 2z = -18
$$

$$
-x + 2y + z = 11
$$

$$
3x + 3y - 4z = 44
$$

9.  
\n
$$
4x - y + 2z = -18
$$
\n
$$
-4x + 2y + z = 11
$$
\n
$$
y + 3z = -7
$$
\n10.  
\n
$$
12x - 3y + 6z = -18
$$
\n
$$
3x + 3y - 4z = 44
$$
\n
$$
15x + 2z = 26
$$

**En los Ejercicios 11–16, resuelve el sistema usando el método de eliminación.** *(Consulta los Ejemplos 2 y 3).*

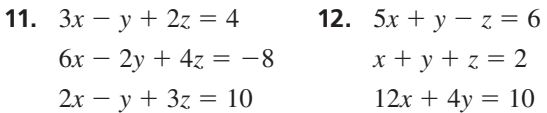

- **13.**  $x + 3y z = 2$  **14.**  $x + 2y z = 3$ 
	-
- $x + y z = 0$   $-2x y + z = -1$  $3x + 2y - 3z = -1$   $6x - 3y - z = -7$
- **15.**  $x + 2y + 3z = 4$  **16.**  $-2x 3y + z = -6$  $-3x + 2y - z = 12$   $x + y - z = 5$  $-2x - 2y - 4z = -14$   $7x + 8y - 6z = 31$
- **17.** REPRESENTAR CON MATEMÁTICAS Se hacen tres pedidos en una pizzería. Dos pizzas pequeñas, un litro de gaseosa y una ensalada cuestan \$14; una pizza pequeña, un litro de gaseosa y tres ensaladas cuestan \$15; y tres pizzas pequeñas, un litro de gaseosa y dos ensaladas cuestan \$22. ¿Cuánto cuesta cada artículo?

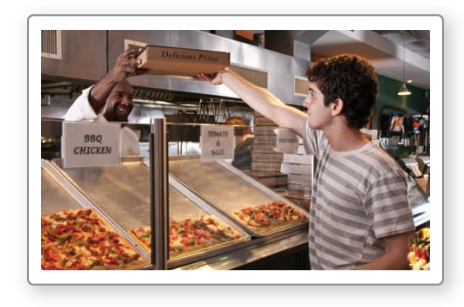

**18.** REPRESENTAR CON MATEMÁTICAS La tienda de muebles Sam's Furniture Store publica el siguiente anuncio en el periódico local. Escribe un sistema de ecuaciones para las tres combinaciones de muebles. ¿Cuál es el precio de cada pieza de mueble? Explica.

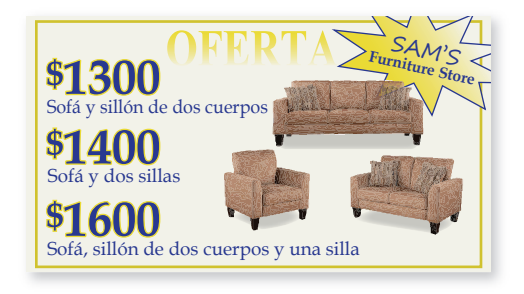

**En los Ejercicios 19–28, resuelve el sistema e ecuaciones lineales usando el método de sustitución.** *(Consulta el* 

- *Ejemplo 4).* **19.**  $-2x + y + 6z = 1$  **20.**  $x - 6y - 2z = -8$  $3x + 2y + 5z = 16$   $-x + 5y + 3z = 2$  $7x + 3y - 4z = 11$   $3x - 2y - 4z = 18$
- **21.**  $x + y + z = 4$  **22.**  $x + 2y = -1$  $5x + 5y + 5z = 12$   $-x + 3y + 2z = -4$  $x - 4y + z = 9$   $-x + y - 4z = 10$
- **23.**  $2x 3y + z = 10$  **24.**  $x = 4$  $y + 2z = 13$   $x + y = -6$  $z = 5$   $4x - 3y + 2z = 26$
- **25.**  $x + y z = 4$  **26.**  $2x y z = 15$  $3x + 2y + 4z = 17$   $4x + 5y + 2z = 10$  $-x + 5y + z = 8$   $-x - 4y + 3z = -20$
- **27.**  $4x + y + 5z = 5$  **28.**  $x + 2y z = 3$  $8x + 2y + 10z = 10$   $2x + 4y - 2z = 6$  $x - y - 2z = -2$   $-x - 2y + z = -6$
- **29.** RESOLVER PROBLEMAS El número de personas zurdas en el mundo es un décimo del número de personas diestras. El porcentaje de personas diestras es nueve veces el porcentaje de las personas zurdas y ambidiestras combinadas. ¿Qué porcentaje de personas son ambidiestras?

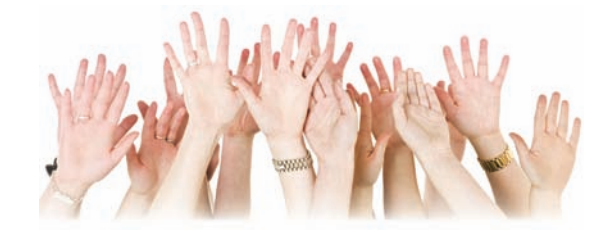

**30.** REPRESENTAR CON MATEMÁTICAS Usa un sistema de ecuaciones lineales para representar los datos del siguiente artículo del periódico. Resuelve el sistema para hallar cuántos atletas terminaron en cada lugar.

> La escuela secundaria Lawrence High fue distinguida en la carrera del sábado con la ayuda de 20 corredores individuales, cuyos puestos en forma combinada, han logrado obtener 68 puntos. Un primer puesto obtiene 5 puntos, un segundo puesto obtiene 3 puntos y un tercer puesto obtiene 1 punto. Lawrence tuvo una sólida participación en cuanto a segundos puestos; el número de segundos puestos era igual a los de primer y tercer puesto combinados.

- **31.** ESCRIBIR Explica cuándo sería más conveniente usar el método de eliminación que el método de sustitución para resolver un sistema lineal. Da un ejemplo para respaldar tu afirmación.
- **32.** RAZONAMIENTO REPETIDO Usa lo que sabes acerca de resolver sistemas lineales en dos y tres variables, planifica una estrategia para cómo resolverías un sistema que tenga *cuatro* ecuaciones lineales en *cuatro* variables.

#### CONEXIONES MATEMÁTICAS **En los Ejercicios 33 y 34, escribe y usa un sistema lineal para responder las preguntas.**

**33.** El triángulo tiene un perímetro de 65 pies. ¿Cuáles son las longitudes de los ladosℓ, *m* y *n*?

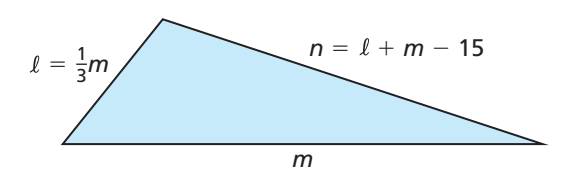

**34.** ¿Cuáles son las medidas de los ángulos *A*, *B* y *C*?

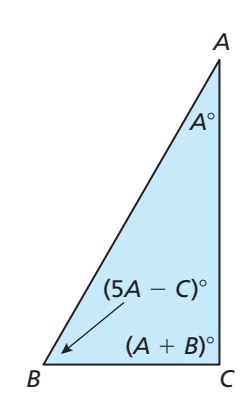

**35.** FINAL ABIERTO Considera el sistema de ecuaciones lineales a continuación. Elige valores distintos de cero para *a*, *b* y *c* para que el sistema satisfaga la condición dada. Explica tu razonamiento.

$$
x + y + z = 2
$$
  
ax + by + cz = 10  

$$
x - 2y + z = 4
$$

- **a.** El sistema no tiene ninguna solución.
- **b.** El sistema tiene exactamente una solución.
- c. El sistema tiene infinitas soluciones posibles.
- **36.** ARGUMENTAR Un sistema lineal en tres variables no tiene ninguna solución. Tu amigo llega a la conclusión de que no es posible que dos de las tres ecuaciones no tengan ningún punto en común. ¿Tiene razón tu amigo? Explica tu razonamiento.

**37.** RESOLVER PROBLEMAS Se contrata a un contratista para construir un complejo de departamentos. Cada unidad de 840 pies cuadrados tiene un dormitorio, una cocina y un baño. El dormitorio tendrá el mismo tamaño que la cocina. El dueño hace un pedido de 980 pies cuadrados de losetas para cubrir los pisos por completo de dos cocinas y dos baños. Determina cuántos pies cuadrados de alfombra se necesita para cada dormitorio.

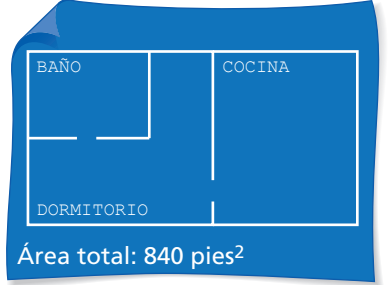

**38.** ESTIMULAR EL PENSAMIENTO ¿El sistema de ecuaciones lineales tiene más de una solución? Justifica tu respuesta.

$$
4x + y + z = 0
$$

$$
2x + \frac{1}{2}y - 3z = 0
$$

$$
-x - \frac{1}{4}y - z = 0
$$

- **39. RESOLVER PROBLEMAS** Un florista debe preparar 5 ramos de flores idénticos para las damas de honor de una boda. El presupuesto es \$160 y cada bouquet debe tener 12 flores. Las rosas cuestan \$2.50 cada una, los lirios cuestan \$4 cada uno y los irises cuestas \$2 cada uno. El florista desea el doble de rosas que los otros dos tipos de flores combinadas.
	- **a.** Escribe un sistema de ecuaciones para representar esta situación, asumiendo que el florista planea usar el máximo de su presupuesto.
	- **b.** Resuelve el sistema para hallar cuántas de cada tipo de flores debe haber en cada bouquet.
	- **c.** Supón que no hay límite en el costo total de los bouquets. ¿El problema todavía tiene exactamente una sola solución? Si es así, halla la solución; si no, da tres soluciones posibles.

**40.** ¿CÓMO LO VES? Determina si el sistema de ecuaciones lineales que representa los círculos no tiene ninguna solución, una solución o infinitas *soluciones posibles.* Explica tu razonamiento.

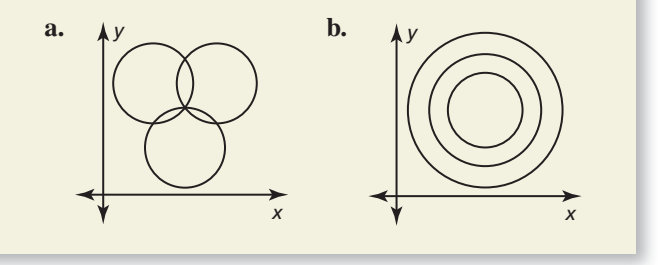

**41.** PENSAMIENTO CRÍTICO Halla los valores de *a*, *b* y *c* para que el sistema lineal mostrado tenga (−1, 2, −3) como su única solución. Explica tu razonamiento.

$$
x + 2y - 3z = a
$$
  

$$
-x - y + z = b
$$
  

$$
2x + 3y - 2z = c
$$

**42.** ANALIZAR RELACIONES Determina qué agrupación(es) de los enteros −5, 2 y 3 produce(n) una solución del sistema lineal que consista de enteros solamente. Justifica tu respuesta.

$$
x - 3y + 6z = 21
$$
  

$$
x + y + z = -30
$$
  

$$
2x - 5y + 2z = -6
$$

**43.** RAZONAMIENTO ABSTRACTO Escribe un sistema lineal para representar las primeras tres figuras a continuación. Usa el sistema para determinar cuántas mandarinas se requieren para equilibrar la manzana en la cuarta figura. *Nota:* La primera figura muestra que una mandarina y una manzana equilibran una toronja.

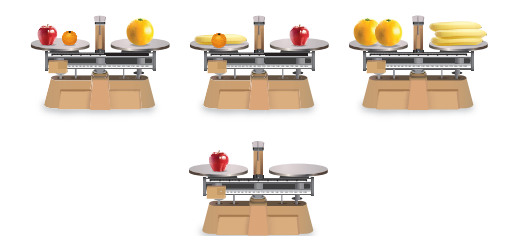

# Mantener el dominio de las matemáticas Repasar lo que aprendiste en grados y lecciones anteriores

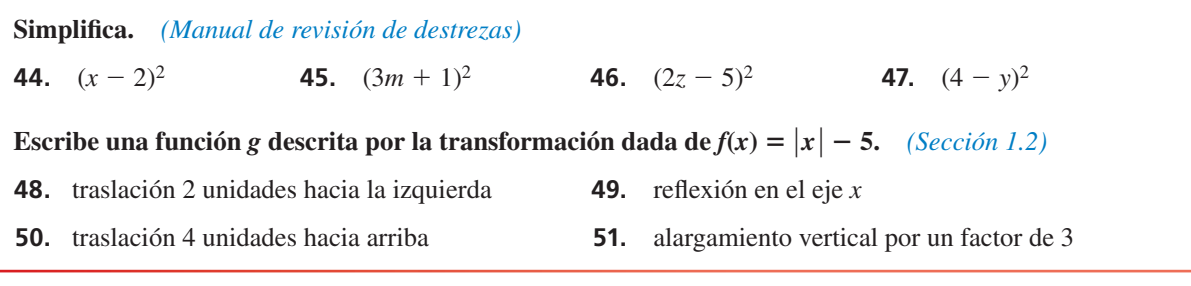

# 1.3–1.4 ¿Qué aprendiste?

# Vocabulario Esencial

coefi ciente de correlación, *pág. 25* triple ordenado, *pág. 30* ecuación lineal en tres variables, *pág. 30*

línea de ajuste, *pág. 24* sistema de tres ecuaciones lineales, *pág. 30* línea de mejor ajuste, *pág. 25* sol ución de un sistema de tres ecuaciones lineales, *pág. 30*

# Conceptos Esenciales

## **Sección 1.3**

Escribir una ecuación de una línea, *pág. 22* Hallar una línea de ajuste, *pág. 24*

## **Sección 1.4**

Resolver un sistema en tres variables, *pág. 31* Resolver problemas de la vida real, *pág. 33*

# Prácticas matemáticas

- **1.** Describe cómo puedes escribir la ecuación de la línea en el Ejercicio 7 de la página 26 usando solamente uno de los puntos rotulados.
- **2.** ¿Cómo usaste la información del artículo de periódico en el Ejercicio 30 de la página 35 para escribir un sistema de tres ecuaciones lineales?
- **3.** Explica la estrategia que usaste para elegir los valores para *a*, *b* y *c* en el n Ejercicio 35 parte (a) de la página 35.

# Los secretos de las canastas que cuelgan Tarea de desempeño empeño

Un juego de feria usa dos canastas que cuelgan de resortes a diferentes alturas. Junto a la canasta más alta hay una pila de pelotas de béisbol. Junto a la canasta más baja hay una pila de pelotas de golf. El objeto del juego consiste en añadir el mismo número de pelotas a cada canasta para que las canastas tengan la misma altura. Pero, hay un truco: sólo tienes una oportunidad. ¿Cuál es el secreto para ganar el juego?

Para explorar las respuestas a esta pregunta y más, visita *BigIdeasMath.com*.

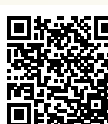

# Repaso del capítulo

#### **Funciones madre y transformaciones** *(págs. 3–10)* **1.1**

**Haz una gráfica de**  $g(x) = (x - 2)^2 + 1$  y su función madre. Luego describe la transformación.

La función *g* es una función cuadrática.

**1**

La gráfica de *g* es una traslación 2 unidades hacia la derecha y 1 unidad hacia arriba de la gráfica de la función cuadrática madre.

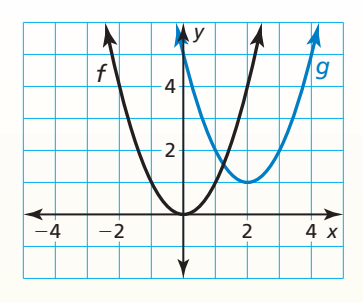

Haz una gráfica de la función y su función madre. Luego describe la transformación.

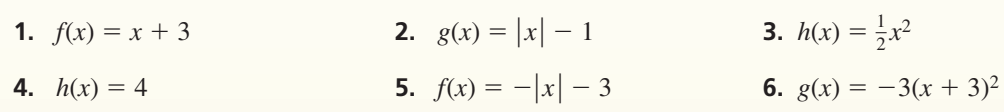

**Transformaciones de funciones lineales y de valor absoluto** *(págs. 11–18)* **1.2**

Sea la gráfica de *g* una transformación 2 unidades hacia la derecha seguida de una reflexión en el **eje** *y* de la gráfica de  $f(x) = |x|$ . Escribe una regla para *g*.

**Paso 1** Primero escribe una función *h* que represente la traslación de *f*.

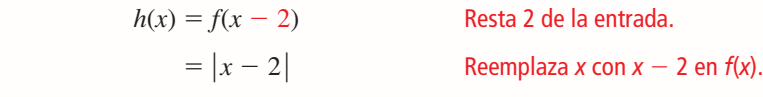

**Paso 2** Luego escribe una función *g* que represente la reflexión de *h*.

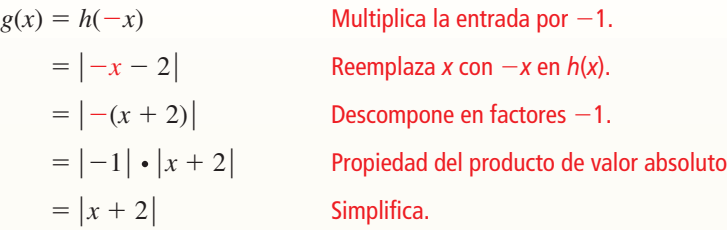

La función transformada es  $g(x) = |x + 2|$ .

**Escribe una función** *g* **cuya gráfica represente la transformaciónes indicada** de la gráfica de *f*. Usa una calculadora gráfica para verificar tu respuesta.

- **7.**  $f(x) = |x|$ ; reflexión en el eje *x* seguida de una traslación 4 unidades hacia la izquierda
- **8.**  $f(x) = |x|$ ; encogimiento vertical por un factor de  $\frac{1}{2}$  seguida de una traslación 2 unidades hacia arriba
- **9.**  $f(x) = x$ ; traslación 3 unidades hacia abajo seguida de una reflexión en el eje *y*

### **1.3**

#### **Representar con funciones lineales** *(págs. 21–28)*

**La tabla muestra los números de conos de helado vendidos en diferentes temperaturas externas (en grados Fahrenheit). ¿Los datos muestran una relación lineal? Si es así, escribe una ecuación de una línea de ajuste y úsala para estimar cuántos conos de helado se venden cuando la temperatura es de 60**°**F.**

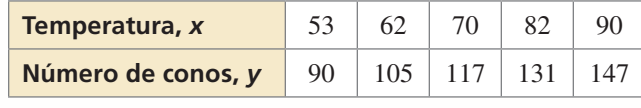

- **Paso 1** Crea un diagrama de dispersión de los datos. Los datos muestran una relación lineal. **Conos de helado vendidos**
- **Paso 2** Dibuja la línea que parece ajustar los datos más de cerca. Se muestra una posibilidad.
- **Paso 3** Elige dos puntos de la línea. Para la línea mostrada, podrías escoger (70, 117) y (90, 147).
- **Paso 4** Escribe una ecuación de la línea. Primero, halla la pendiente.<br>  $m = \frac{y_2 y_1}{\sqrt{20 70}} = \frac{147 117}{20} = \frac{30}{20} = 1.5$ pendiente.

diente.  
\n
$$
m = \frac{y_2 - y_1}{x_2 - x_1} = \frac{147 - 117}{90 - 70} = \frac{30}{20} = 1.5
$$

 Usa la forma de punto y pendiente para escribir una ecuación. Usa  $(x_1, y_1) = (70, 117)$ .

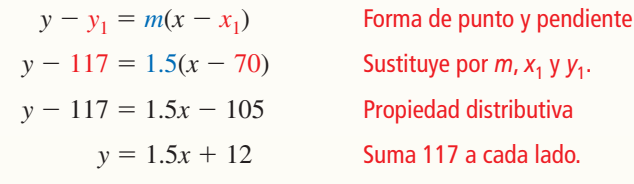

Usa la ecuación para calcular el número de conos de helado vendidos.

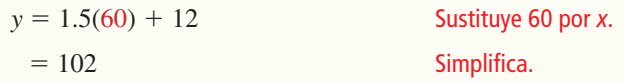

Aproximadamente 102 conos de helado se venden cuando la temperatura está a 60°F.

#### **Escribe una ecuación de la línea.**

 **10.** La tabla muestra el número total *y* (en billones) de entradas a los cines estadounidenses cada año por *x* años. Usa una calculadora gráfica para hallar una ecuación de la línea de mejor ajuste para los datos.

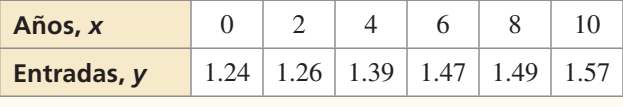

 **11.** Montas bicicleta y mides cuánto recorres. Después de 10 minutos, recorres 3.5 millas. Después de 30 minutos, recorres 10.5 millas. Escribe una ecuación para representar tu distancia. ¿Cuánto recorres en tu bicicleta durante 45 minutos?

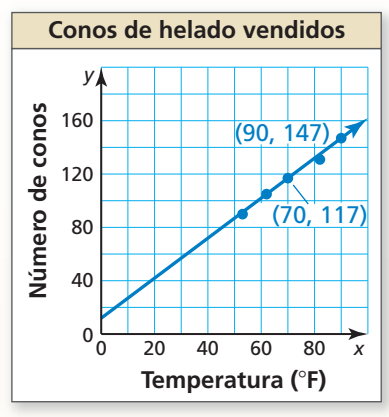

#### **1.4**

#### **Resolver sistemas lineales** *(págs. 29–36)*

#### **Resuelve el sistema.**

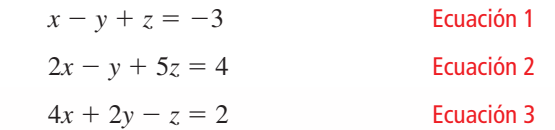

**Paso 1** Reescribe el sistema como un sistema lineal en dos variables.

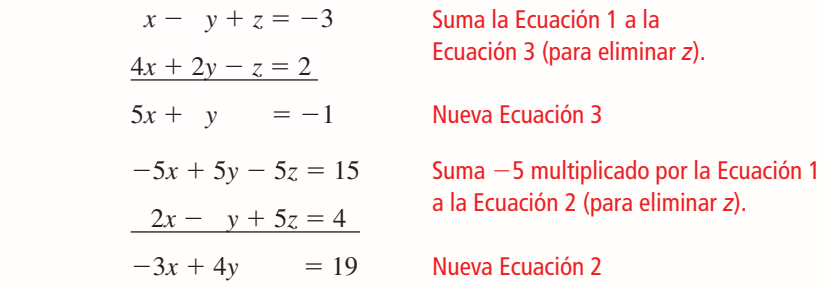

**Paso 2** Resuelve el nuevo sistema lineal para sus dos variables.

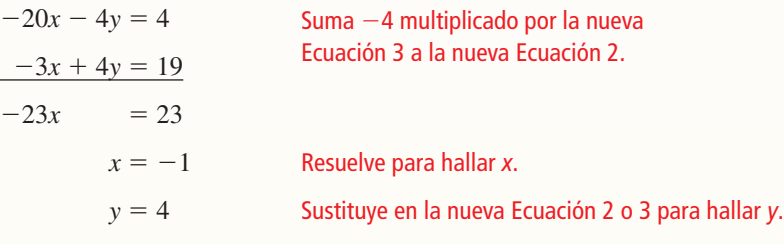

**Paso 3** Sustituye *x* = −1 y *y* = 4 en una ecuación original y resuelve para hallar *z*.

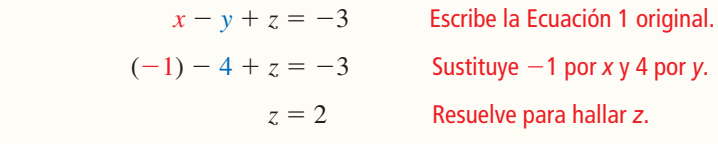

La solución es  $x = -1$ ,  $y = 4$  y  $z = 2$  o el triple ordenado (-1, 4, 2).  $\blacktriangleright$ 

Resuelve el sistema. Verifica tu solución, si es posible.

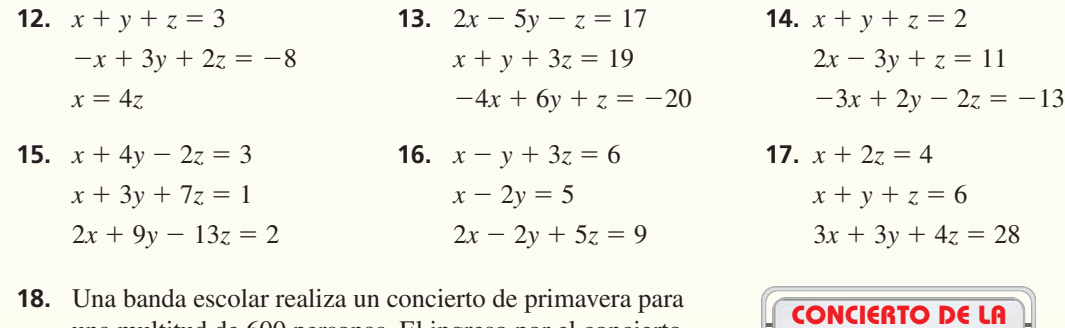

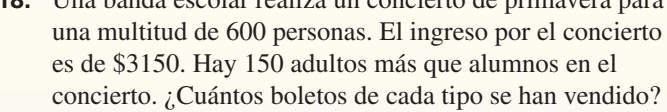

Escribe una ecuación de la línea e interpreta la pendiente y la intersección con el eje y.

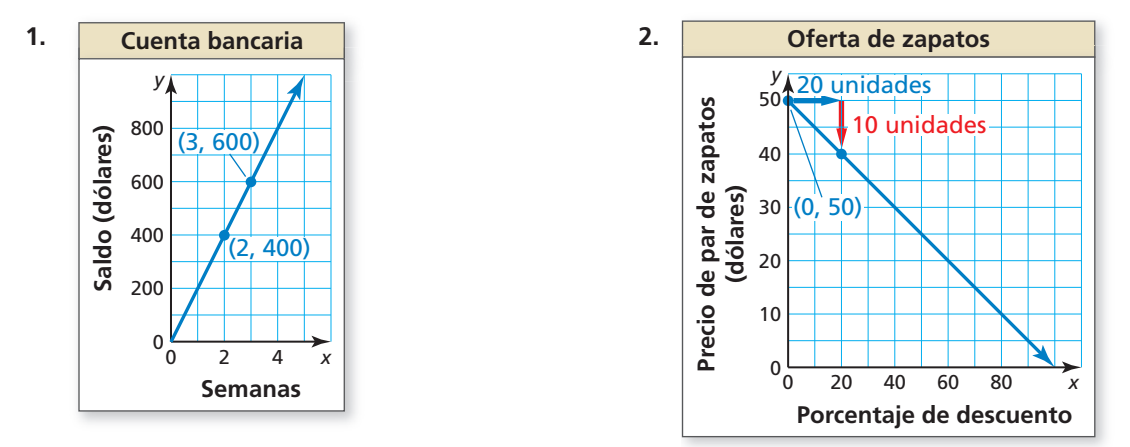

Resuelve el sistema. Verifica tu solución, si es posible.

**3.**  $-2x + y + 4z = 5$ 4.  $y = \frac{1}{2}z$ 5.  $x - y + 5z = 3$  $x + 3y - z = 2$   $x + 2y + 5z = 2$   $2x + 3y - z = 2$  $4x + y - 6z = 11$   $3x + 6y - 3z = 9$   $-4x - y - 9z = -8$ 

*x*

Haz una gráfica de la función y su función madre. Luego describe la transformación.

**6.** 
$$
f(x) = |x - 1|
$$
   
**7.**  $f(x) = (3x)^2$    
**8.**  $f(x) = 4$ 

Une la transformación de  $f(x) = x$  con su gráfica. Luego escribe una regla para *g*.

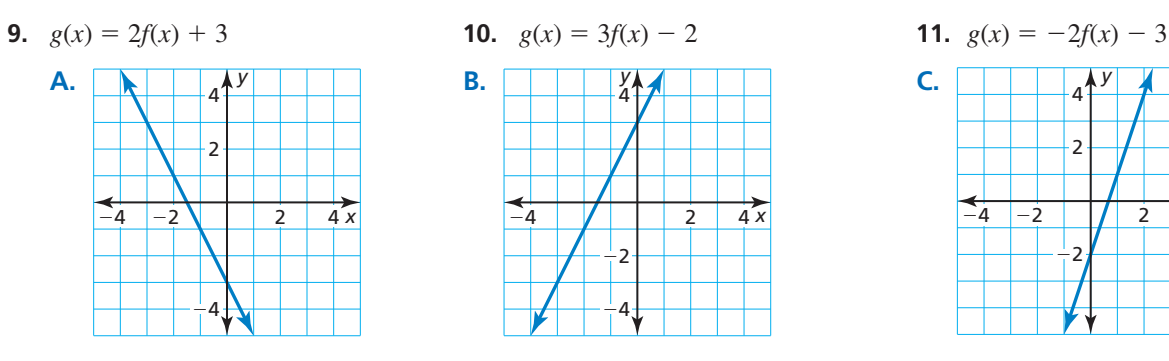

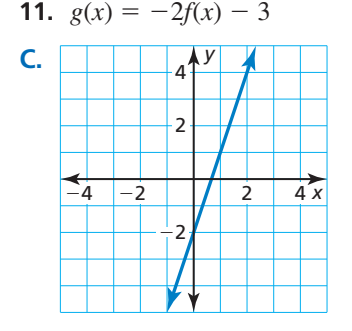

**12.** Una pastelería vende donas, muffins y bagels. La pastelería prepara el triple de donas que de bagels. La pastelería gana un total de \$150 cuando todos los 130 artículos almacenados se venden. ¿Cuántos de cada artículo se encuentran en el almacén? Justifica tu respuesta.

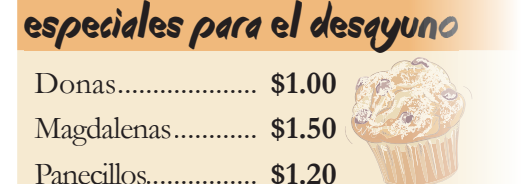

 **13.** Una fuente con una profundidad de 5 pies se drena y se vuelve a llenar. El nivel del agua (en pies) después de *t* minutos puede representarse mediante  $f(t) = \frac{1}{4} |t - 20|$ . Una segunda fuente con la misma profundidad se drena y se vuelve a llenar dos veces más rápido que la primera fuente. Describe cómo transformar la gráfica de *f* para representar el nivel de agua en la segunda fuente después de *t* minutos. Halla la profundidad de cada fuente después de 4 minutos. Justifica tus respuestas.

**1.** Describe la transformación de la gráfica de  $f(x) = 2x - 4$  representada en cada gráfica.

**b.**

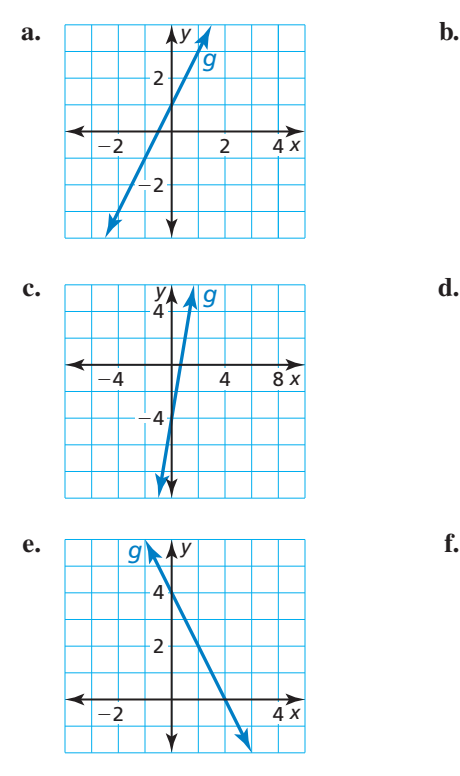

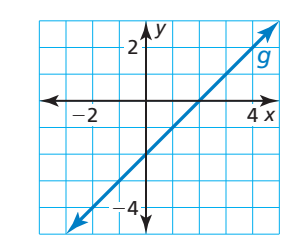

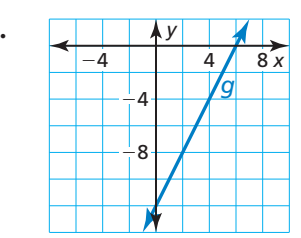

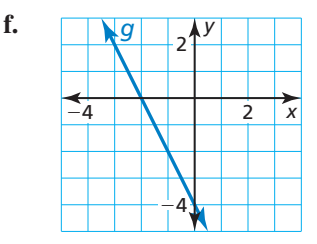

 **2.** La tabla muestra los costos de la matrícula de una escuela privada entre los años 2010 y 2013.

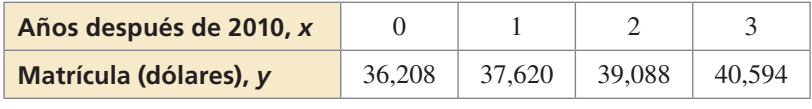

- a. Verifica que los datos muestren una relación lineal. Luego escribe una ecuación de una línea de ajuste.
- **b.** Interpreta la pendiente y la intersección con el eje *y* en esta situación.
- **c.** Predice el costo de la matrícula para el año 2015.
- **3.** Tu amigo afirma que la línea de mejor ajuste para los datos mostrados en el diagrama de dispersión tiene un coeficiente de correlación cercano a 1. ¿Tiene razón tu amigo? Explica tu razonamiento.

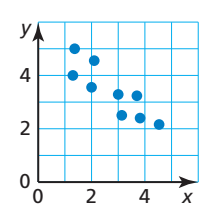

 **4.** Ordena los siguientes sistemas lineales de menor a mayor según el número de soluciones.

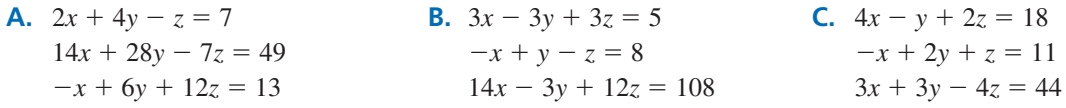

- **5.** Haces un DVD de tres tipos de espectáculos: comedia, drama y vida real. Un episodio de una comedia dura 30 minutos, mientras que un episodio de drama y uno de la vida real duran cada uno 60 minutos. En el DVD se puede grabar 360 minutos de programación.
	- **a.** Llenas el DVD por completo con siete episodios e incluyes el doble de episodios de drama que de comedia. Crea un sistema de ecuaciones que represente la situación.
	- **b.** ¿Cuántos episodios de cada tipo de espectáculo hay en el DVD en la parte (a)?
	- **c.** Llenas el DVD por completo con sólo sies episodios. ¿Los dos DVDs tienen un número diferente de comedias? dramas? vida real episodios? Explica.
- **6.** La gráfica muestra la altura de un parapente con el paso del tiempo. **Descenso del parapente** ¿Qué ecuación representa la situación?
	- $\widehat{A}$  *y* + 450 = 10*x*
	- **(B)**  $10y = -x + 450$
	- $\bigodot \frac{1}{10}y = -x + 450$
	- **(D)**  $10x + y = 450$

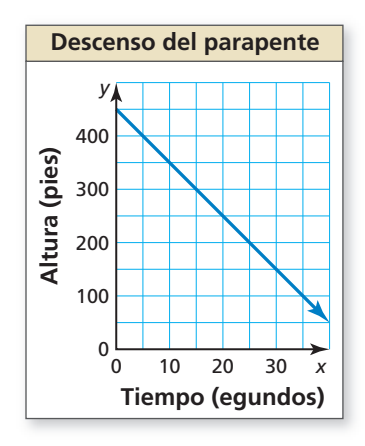

- **7.** Sea  $f(x) = x \cdot y g(x) = -3x 4$ . Selecciona las posibles transformaciones (en orden) de la gráfica de *f* representada por la función *g*.
	- $\overline{A}$  reflexión en el eje *x*  $\overline{B}$  reflexión en el eje *y*
	- hacia abajo
- 
- **C** traslación vertical 4 unidades **b** traslación horizontal 4 unidades hacia hacia hacia baixe la derecha
- factor de  $\frac{1}{3}$
- **E** encogimiento horizontal por un **CE** alargamiento vertical por un factor de 3
- **8.** Elige el símbolo de igualdad o desigualdad correcto que completa el enunciado a continuación. Explica tu razonamiento.

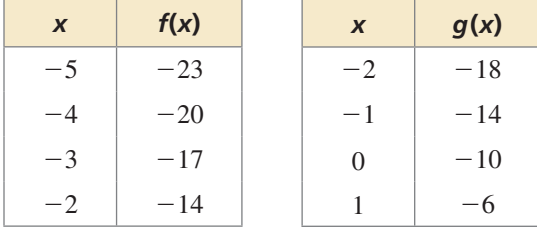

 $f(22)$  *g*(22)